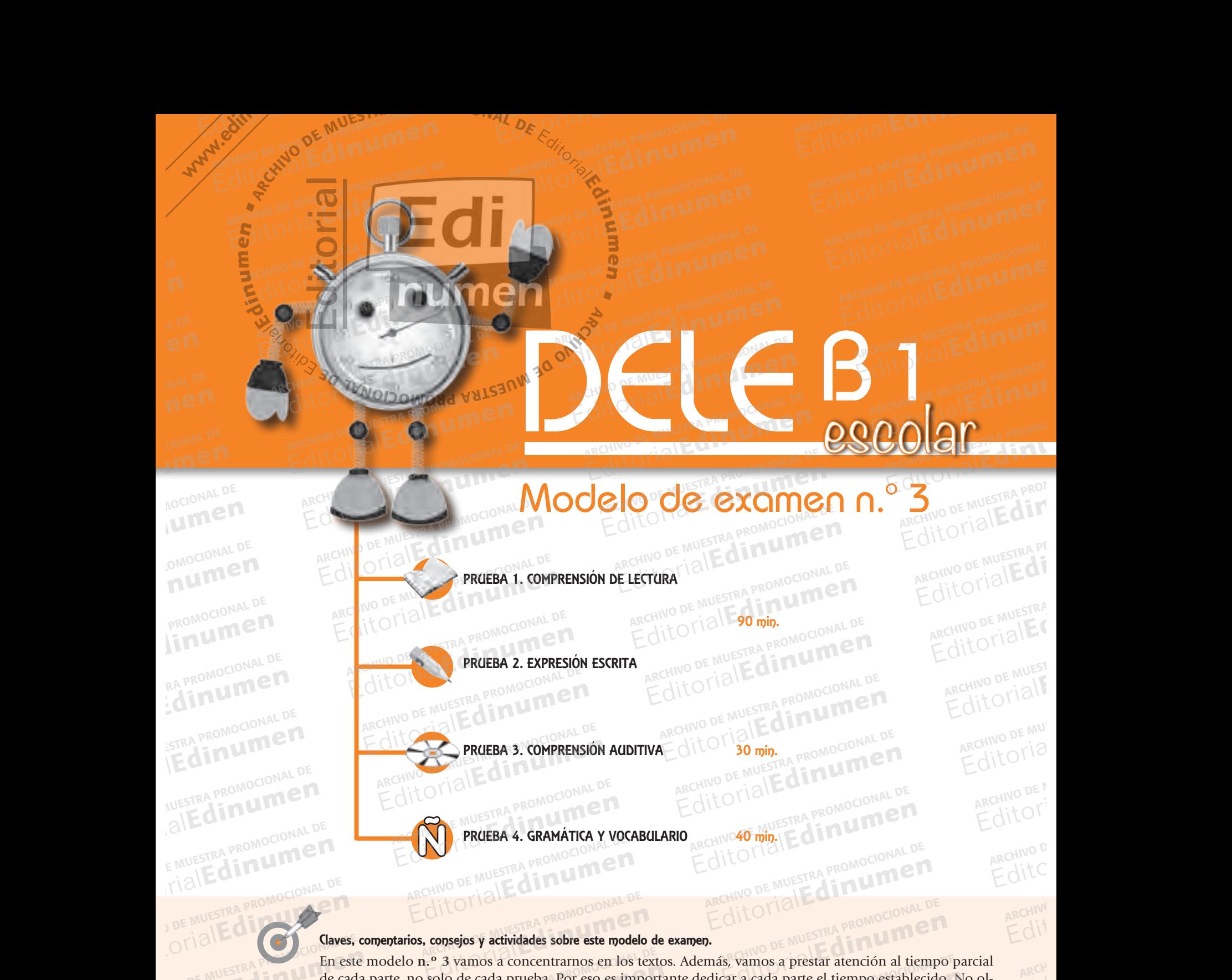

CHITORIAL DE MUESTRA PROMOCIONAL DE CITUM ESTRA PROMOCION

En este modelo **n.º 3** vamos a concentrarnos en los textos. Además, vamos a prestar atención al tiempo parcial<br>de cada parte, no solo de cada prueba. Por eso es importante dedicar a cada parte el tiempo establecido. No olde cada parte, no solo de cada prueba. Por eso es importante dedicar a cada parte el tiempo establecido. No olvides la información que tienes del examen (estructura, tipo de preguntas) y las habilidades que necesitas para realizar las pruebas. Sigue con cuidado todas las instrucciones. Ya puedes sacar tu reloj.<br>ARCHIVO DE MUESTRA PROMOCIONAL DE EDITORIAL EDITORIAL THE TRAP PROMOTELIZATION CHIVO DE MUESTRA PROMO TEALIZAT LA **Editorial Promocional De Sigue con cuidado todas las instrucciones. Ya puedes sacar tu reloj.<br>Editorial Proposa di Concentrarno en los textos. Además, vamos a prestar atención al tiempo<br>n que tienes del examen (estructura** Editorial<br>Española externa de la cada parte el tiempo establecido<br>Editorial en la cada parte el tiempo establecido vamos a concentrarnos en los textos. Además, vamos a prestar atención al tiempo<br>de cada prueba. Por eso es importante dedicar a cada parte el tiempo establecido.<br>que tienes del examen (estructura, tipo de preguntas) y las Editorial and a parte el tiempo establecido. Nuntas) y las habilidades que necesitas edes sacar tu reloj.<br>Editoriale en provincia de provincia de provincia de provincia de provincia de provincia de provincia de provincia d

**EditorialEdinumen** 

EditorialEd**inumen**

Itorial Republicand Promocional Promocional Promocional Promocional Promocional Promocional Promocional Promocional Promocional Promocional Promocional Promocional Promocional Promocional Promocional Promocional Promociona

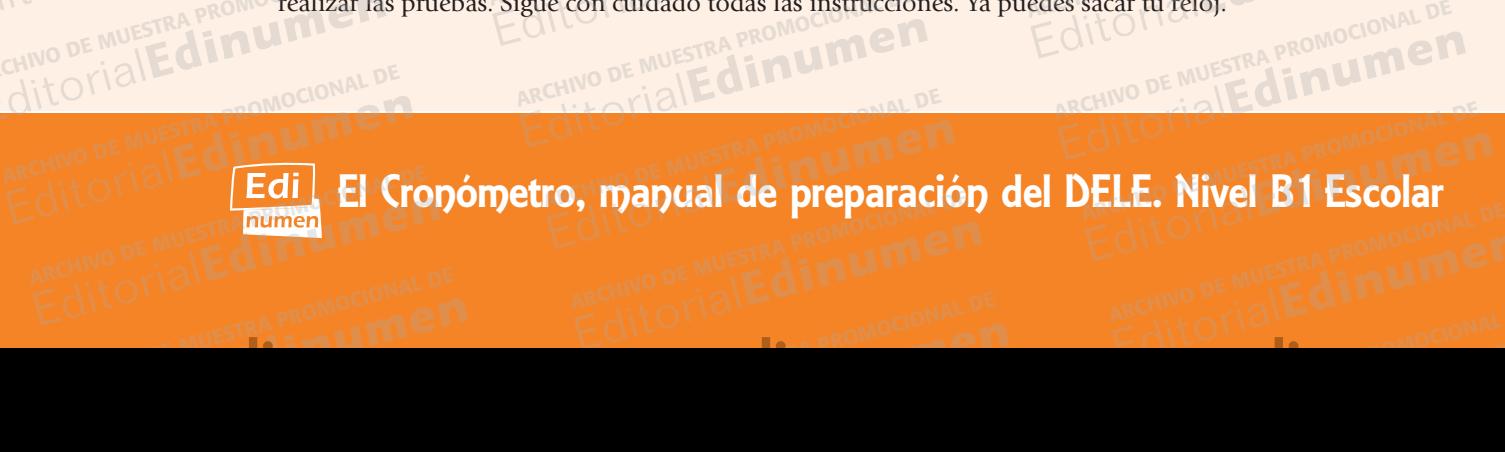

CHILOTIAL PE

www.edinumen.com/www.edinumen.com/www.edinumen.com/www.edinumen.com/www.edinumen.com/www.edinumen.com/www.edin

## RATORIAL PROMOCIONAL ARCHIVO DE NOVEMBRA PROMOCIONAL<br>M<sup>.</sup> CHIVO DE NO **E din umen**<br>Editorial Prueba 1: Comprensión de lectura A ARCHIVO DE MUESTRA CIONALE P **Prueba 1: Com** Control Best Promoto CLA ARCHIVES COMMENT DE MUESTRA PRODUCTION

A PROMOCIONAL

Editorial En Procional Procession Procession De Multiple De Musical

<sup>1</sup> (Atención! En la parte n.º 1 de este modelo vamos a concentrarnos en las biografías, textos que hablan de la vida de personas más o menos conocidas. En el apartado de actividades tienes más ejercicios para continuar la de personas más o menos conocidas. En el apartado de actividades tienes más ejercicios para continuar la prepa-**m** ración de este tipo de textos. días o menos conocidas. En el apartado de actividades tienes más eje<br> **Calcula 15 minutos para cada parte de esta prueba. Pon el reloj.** Editorial De Museum Compression de l'est din umen **Prueba 1: Comprensión de lectura**<br> **Editorial Editorial En la parte n.º 1 de este modelo vamos a concentrarnos en las b<br>
de personas más o menos conocidas. En el apartado de actividades tienes n<br>
Convenientos en la parte** delo vamos a concentrarnos en las bio<br>
el apartado de actividades tienes ma **EDITORIE DE LA PROMOCIONAL DE<br>
EDITORIE DE LA PROMOCIONAL DE<br>
EL COLORIE DE PROMOCIONAL DE<br>
EL COLORIE DE PROMOCIONAL DE<br>
EL COLORIE DE PROMOCIONAL DE<br>
EL COLORIE DE PROMOCIONAL DE<br>
PROMOCIONAL DE** ARCHIVESTRA PROMOCIONAL DE **Editor Editor Editor Editor Editor Editor Editor Editor Editor Editor Editor Editor Editor Editor Editor Editor Editor Editor Editor Editor Editor Editor Editor Editor Editor Editor Editor Editor Editor Editor Editor Edit** ARCHIVO DE MUESTRA PROMOCIONAL RCHIVO DE MUESTRA PROMOCIONAL **u e n**

Edre Crisin PROMOCIONAL P

## ARCHIVO DE MUESTRA PROMOCIONAL Editorial Editorial Editorial **Parte de esta prueba. Pon el reloj.**<br>De MUESTRA DE MUESTRA DE LA PROMOCIONAL M 30 ORRAD D

#### **INSTRUCCIONES** STRUCCIONES<sup>DO</sup> MONd N<sup>NIST</sup><br>Intinuación, encontrarás un texto y ti ES DOMONG AATEEU  $\mathcal{H}$

ARCHIVO DE MUESTRA PROMOCIONAL DE

E OTTO

 $\sum_{i}$ d **ni u men•**

www.ed

ARCHIVO DE MUESTRA PROMOCENTE DE MUESTRA PRODUCTIVA DE MUESTRA PRODUCTIVA EN ENERGIA EN ENERGIA EN ENERGIA EN <br>Altre de muestra productiva en el productiva en el productiva en el productiva en el productiva en el producti EditorialEd**inumen**

**LDE** EditorialEd**inumen**

**MALDE** Editorial<br>Editorial

CIONAL DE **EDITORIAL** 

**AOCIO VAL DE MUESTRA PROMOCIONAL DE MUESTRA PROMOCIONAL DE MUESTRA PROMOCIONAL DE MUESTRA PROMOCIONAL DE MUEST EDITORIAL** 

OMOCIONAL DE

*A continuación, encontrarás un texto y tres preguntas sobre él. Marca la opción correcta en la Hoja de respuestas.* Editorial Promocional De Musical de Musical de Musical de Musical de Musical de Musical de Musical de Musical<br>Editorial de Musical de Musical de Marca la opción correctionnel de Musical de Marca la opción correctionnel de<br> ARCHINO DE MUESTRA PROMOCIONAL D s sobre él. Marca la opción correcta e<br>**FÍA DE JUANES EDITORIAL PROMOCAL ARCHIVO DE MUESTRA PROMOCAL** ARCHIVO DE MUESTRA PROMO

### BIOGRAFÍA DE JUANES

E di LOTTAT PROMOCIONAL DE **BIOGRAFÍA DE JUANES**<br>Juan Esteban Aristizábal Vásquez nació el 9 de agosto de 1972 en Medellín, Colombia, y toma su nombre artístico, Juanes, como una abreviatura de su nombre, Juan Esteban. Desde los 7 años, comenzó a dedicarse a su única pasión: la música. Pronto fundó su propio grupo, 'Ekhymosis', donde él era el cantante y el guitarrista. El grupo aguantó ocho años y cinco discos, tras los cuales llegó la disolución. En 1998, sin Ekhymosis, pero con su música, Juanes se va para Los Ángeles, California, a vivir en una habitación muy pequeña, en una ciudad tan grande. Edition, encontrarás un texto y tres preguntas sobre él. Marca la opción correcta<br> **ELOGRAFÍA DE JUANES**<br>
ELOGRAFÍA DE JUANES<br>
ELOGRAFÍA DE JUANES<br>
ELOGRAFÍA DE JUANES<br>
Enteban Aristizábal Vásquez nació el 9 de agosto de 1 Santa analysis de la contrada de su nombre,<br>úsica. Pronto fundó su propio grupo,<br>s y cinco discos, tras los cuales llego<br>os Ángeles. California, a vivir en una **EIOGRAFÍA DE JUANES**<br>ban Aristizábal Vásquez nació el 9 de agosto de 1972 en Medellín, Colombia, y tomo una abreviatura de su nombre, Juan Esteban. Desde los 7 años, comenzó a<br>úsica. Pronto fundó su propio grupo, 'Ekhymos de 1972 en Medellín, Colombia, y to<br>ban. Desde los 7 años, comenzó a c<br>is', donde él era el cantante y el guita , donde él era el cantante y el guitarri<br>n. En 1998, sin Ekhymosis, pero con<br>nuy pequeña, en una ciudad tan grar<br>› Santaolalla y comienzan a crear *Fíja* Explored But The PROMO<br>ARCHINO DE MUESTRA PROMO<br>Editorial Editor<br>Editorial Cape PROM STRA PROMOCIONAL PROM<br>Su única pa-<br>Inco acuantá el **Example artístico,<br>Editionale de la proponaguanté de la proponaguanté de la principale de la principale de la principale de la pri<br>Edition de la principale de la principale de la principale de la principale de la principa** PRODUCT DE MUESTRA PRODUCTION<br>Juanes se MUESTRA PRODUCTION **Uuanes se<br>ENGLIE EDITORIALE**<br>Spués de l'Ille din<br>Gate Bien

Un día llega al estudio del productor colombiano Gustavo Santaolalla y comienzan a crear *Fíjate Bien* y después de cuarenta días y cuarenta noches, sale de ahí, con el CD y con ganas de enseñárselo a todo el mundo. *Fíjate Bien*  impresionó a la crítica, pero no tuvo la misma suerte con la radio, que lo encontraba muy diferente a lo que ellos<br>consideraban el gusto del público.<br>El éxito llegó con el segundo álbum, *Un Día Normal,* que sobrepasó las consideraban el gusto del público. **EDITORIAL PROMOCIONAL CE** Ángeles, California, a vivir en una ha<br>al estudio del productor colombiar<br>as y cuarenta noches, sale de ahí, c<br>a la crítica, pero no tuvo la misma s io una abreviatura de su nombre, Juan Esteban. Desde los 7 años, comenzó a de<br>ca. Pronto fundó su propio grupo, 'Ekhymosis', donde él era el cantante y el guitar<br>cinco discos, tras los cuales llegó la disolución. En 1998, geles, California, a vivir en una nabitación muy pequena, en una ciudad tan grand<br>estudio del productor colombiano Gustavo Santaolalla y comienzan a crear *Fijato*<br>cuarenta noches, sale de ahí, con el CD y con ganas de ens antaolalla y comienzan a crear *Fíjate*<br>En ganas de enseñárselo a todo el r<br>radio, que lo encontraba muy diferencia  $\frac{1}{2}$ <br>  $\frac{1}{2}$ <br>  $\frac{1}{2}$ <br>  $\frac{1}{2}$ <br>  $\frac{1}{2}$ <br>  $\frac{1}{2}$ <br>  $\frac{1}{2}$ <br>  $\frac{1}{2}$ <br>  $\frac{1}{2}$ <br>  $\frac{1}{2}$ **Editorial Editor Editor**<br>**Editor**<br>Editorial<br>Editorial

El éxito llegó con el segundo álbum, *Un Día Normal,* que sobrepasó las expectativas. Fue el álbum en español más vendido en el mundo. Cinco de sus temas se volvieron éxitos de radio y durante casi cien semanas, *Un Día Normal*  no bajó del 'Top 10' de la lista de la Revista Billboard de los álbumes más vendidos en Estados Unidos. Grabó duetos con Nelly Furtado y con Black Eyed Peas. Las ventas globales llegaron muy cerca de los dos millones de álbumes. vendido en el mundo. Cinco de sus temas se volvieron éxitos de radio y durante casi cien semanas, Un Día Normal<br>no bajó del 'Top 10' de la lista de la Revista Billboard de los álbumes más vendidos en Estados Unidos. Grabó Londres, Madrid, Barcelona, Ámsterdam, Bogotá, Caracas y todos los demás lugares. **EDITORIAL EDITORIAL**<br>EDITORIALED RA PROMOCIONAL DE Vente<br>ARCHIVO DE MODE Editorial<br>Editorial<br>Editorial<br>Provide Load ARCHIVO DE MUESTRA PROMOCIOS LI GITA<br>ARCHIVO DE LONDITA<br>A Sugui ritica, pero no tuvo la misma suerte con la radio, que lo encontraba muy diferente de público.<br>Le le segundo álbum, Un Día Normal, que sobrepasó las expectativas. Fue el álbur<br>undo. Cinco de sus temas se volvieron éxitos d epasó las expectativas. Fue el álbum<br>de radio y durante casi cien semanas<br>umes más vendidos en Estados Unido<br>lles area municares de los des millos es más vendidos en Estados Onidos.<br>Garon muy cerca de los dos millones<br>adas agotadas' en Nueva York, Los Á<br>s los demás lugares.  $\frac{2\text{m}}{\text{m}}$ archivo de MUEST $\frac{2\text{m}}{\text{m}}$ **Editorial Editor**<br>Editorial<br>Editorial<br>Editorial OS<br>TIS,<br>ARCHINO DE MUESTRA<br>CHINO DE MUESTRA PROMOCIONAL SITE<br>Is,<br>ARCHIVO DE MU<br>En ditoria

Su guitarra produce una música original con extrema variedad de fuentes, estilos e influencias. Sus letras también son variadas. Mezcla sus temores, aspiraciones, su sensibilidad social y hasta el humor, con el amor intenso e inmenso que siente por sus hijas, pareja, familia, pueblo y raza. Con todos esos ingredientes musicales y emocionales, Juanes crea una fusión completamente original que no permite sellos ni etiquetas, algo que se parece a todo pero a nada: la música de Juanes. EDITRA PROMOCOLOGICAL<br>EDITRA Sulguita<br>PROMO SO QUE ARCHIVO DE MUESTRA PROMOCIONAL DE NUESTLA PROMOCOLI VANGE<br>
a nada: la<br>
a nada: la<br> **EDITOR PROMOCOLI DE** E MUESTRA PROMOCIONAL D nciertos en 17 paises y coigo el letre<br>arcelona, Ámsterdam, Bogotá, Cara<br>e una música original con extrema<br>a sus temores, aspiraciones, su sens as temores, aspiraciones, su sensibi<br>s hijas, pareja, familia, pueblo y raz<br>n completamente original que no p<br>Juanes. Editorial<br>Editorial Connection and Superintensity of the Multiple States original connectrema variedad de fuentes, estilos e influencias. Sus letras<br>us temores, aspiraciones, su sensibilidad social y hasta el humor, con el Fuentes, estilos e influencias. Sus letres<br>Il y hasta el humor, con el amor intens<br>Jos esos ingredientes musicales y er<br>os ni etiquetas, algo que se parece a ARCHIVO DE MUESTRA PROMOCIONAL DE Franchine del cantante...<br>
Editorial due no permite sellos ni etiquetas, algo que se parece a<br>
COLLOCIONAL DE<br>
ARCHIVO DE MUESTRA PROMOCIONAL DE<br>
ARCHIVO DE MUESTRA PROMOCIONAL DE<br>
Figen del nombre del cantante...<br>
Colloci ARCHIVO DE M **Editor** 

92 MODEL MUESTRA PROMOTE LOTE MODEL MODEL MODEL MODEL MODEL MODEL MODEL MODEL MODEL MODEL MODEL DE

ARCHIVO DE MUESTRA PROMOCIONAL DE

CHILOTIAL PROMOCIONAL DE

www.edinumen.com/www.edinumen.com/www.edinumen.com/www.edinumen.com/www.edinumen.com/www.edinumen.com/www.edin

**¿Cuánto tiempo has necesitado para hacer** esta parte**? Anota aquí el tiempo: \_\_\_\_\_\_\_\_ min.**

### 1. Según el texto, el origen del nombre del cantante... EMUESTRA PROMOCIONAL D ARCHIVESTRA PROMOCIONAL DE DE MUESTRA PROMOCHE<br>CorialEd**in<sup>1</sup>: Según el te**<br>Corial Propieda para partido ARCHIVO DE MALDE

- a) surge de una combinación de varios nombres.
- b) lo tenía ya desde los 7 años.
- c ) apareció cuando se trasladó a Los Ángeles. ARCHIVO DE MUESTRA PRO**b**) lo tenía ya processor de Muestra de Muestra de Muestra de Muestra de Muestra de Muestra de Muestra de Muestra de Muestra de Muestra de Muestra de Muestra de Muestra de Muestra de Muestra de Muest Editorial de la 7 años de la 1998 de la 1999 de la 1999 de la 1999 de la 1999 de la 1999 de la 1999 de la 1999 de la 1999 de la 1999 de la 1999 de la 1999 de la 1999 de la 1999 de la 1999 de la 1999 de la 1999 de la 1999 d

### 2. Su primer disco fue el resultado de... ARCHIVO DE MUESTRA PROMOCIONAL DE MUESTRA PROMOCIONAL DE MEDICIONAL DE MEDICIONAL DE MEDICIONAL DE MEDICIONAL DE MEDICIONAL DE MEDICIONAL DE MEDICIONAL DE MEDICIONAL DE MEDICIONAL DE MEDICIONAL DE MEDICIONAL DE MEDICIONAL

- a) su amistad con Gustavo Santaolalla. **ARCHIVO DE MUESTRA PROMOCIONAL DE<br>ARCHIVO DE MUESTRA PROMOCIONAL DE<br>ARCHIVO DE MUESTRA PROMOCIONAL DE LA** REGITORIAL PROMOCIONAL DE ARCHIVO DE MUESTRA PROMOCIONAL DE<br>
ARCHIVO DE MUESTRA PROMOCIONAL DE<br>
De LOITORIAL PROMOCIONAL DE ARCHIVO DE MUESTRA PROMOCIONAL<br>
De ARCHIVO DE MUESTRA PROMOCIONAL DE ARCHIVORIAL PROMOCIONAL<br>
EDIT
- b) muchas horas de trabajo.

ARCHIVO DE MUESTRA PROMOCIONACUA Reprint Oriental Promotion Pro

ditorial Promocional DE EditorialEd**inumen**

c ) la impresión que causó en la crítica. Editorial<br>Editorial distance di Sumer distance<br>Editorial di Sumer di Sumer di Sumer di Sumer di Sumer di Sumer di Sumer di Sumer di Sumer di Sumer di Sumer d<br>Editoriale di Sumer di Sumer di Sumer di Sumer di Sumer di Sumer ARCHIVO DE MUESTRA<br>
ARCHIVO DE MUESTRA<br>
ARCHIVO DE MUESTRA Editorial Remote la crítica.<br>
O has necesitado para hacer esta pa REGISTRA PROMOCIONAL DE ARCHIVO DE MUESTRA PROMOCIONAL DE<br>
REGISTRA PROMOCIONAL DE ARCHIVO DE MUESTRA PROMOCIONAL<br>
REGISTRA PROMOCIONAL DE ARCHIVO DE MUESTRA PROMOCIONAL<br>
REGISTRA PROMOCIONAL DE ARCHIVO DE MUESTRA PROMOCIO

### PREGUNTAS

CHIVO DE MUESTRA PROMOCIONAL DE<br>CHIVO DE MUESTRA PROMOCIONAL DE **Modelo de examen p.º 31 CM**<br>Conductional De MUEL CONDUCIONAL DE CONDUCIONAL

Itorial Promocional Proposition and DE MUESTRA PROMOCIONAL DE

- **PREGUNTAS**<br> **ARCHIVEAS MUESTRA PROMOCIÓN DE ...**<br>
3. Su segundo disco tuvo tanto éxito que... CHINO DE MUESTRA PROMOCIONAL DE<br>
CHINO DE MUESTRA PROMOCIONAL DE<br>
en del nombre del cantante...<br>
a a sus canciones las cantaba todo el<br>
Editorial de varios nombres.<br>
Editorial de varios nombres.<br>
a sus canciones las cantab del nombre del cantante...<br>
ción de varios nombres.<br>
años.<br>
años.<br>
al sus canciones las cantaba todo el municipal<br>
al sus concientos el personas lo compra<br>
al sus concientos de personas lo compra<br>
c) sus concientos estaban
	- a) sus canciones las cantaba todo el mundo. egundo disco tuvo tanto exito que.<br>us canciones las cantaba todo el mui<br>los millones de personas lo comprare<br>us conciertos estaban siempre llenos

**Parte** 

ARCHIVO DE MUESTRA PROMOCIONAL ROMOLO DE MUESTRA PROMOCION

AIT Parte 1

ARCHIVO D Edite<br>ARCHIVO D<br>Edite

ARCHIVO **Edit** 

 $\overline{A}$ <sub>ARCH</sub> an<br>Arch<br>Ed

AR<br>AR EditorialEd**inumen**

ARCHIVO DE MOLECULA RECHINO DE CILITA PROMOCIONAL D

ARCHIVO DE MUESTRA PROMOCIONAL DE ARCHIVE DE MUESTRA PROMOCIONAL D

- b) dos millones de personas lo compraron.
- c ) sus conciertos estaban siempre llenos.<br>RECHIVO DE MUSSICA Editorial Promocional DE ARCHIVO DE MUESTRA PROMOCIONAL DE<br>
Material Promocional DE ARCHIVO DE MUESTRA PROMOCIONAL<br>
ARCHIVO DE MUESTRA PROMOCIONAL DE ARCHIVO DE MUESTRA PROMOCIONAL<br>
PLOTTORIAL PROMOCIONAL DE ARCHIVO DE MUE conciertos estaban siempre llenos.<br>ARCHIVO DE MUESTRA<br>Editorial

ARCHIVO DE MUESTRA PROMOCIONAL D

and determining the state of the state of the state of the state of the state of the state of the state of the state of the state of the state of the state of the state of the state of the state of the state of the state o

Modelo de examen n.º 3

EditorialEd**inumen**

# Instrucciones **u ARCHIVO DE MUESTRA PROFESSIONAL DE LA PROPERTIER DE LA PROPERTIER DE LA PROPERTIER DE LA PROPERTIER DE LA PROPE**

**men•**

Www.chillone.nd

ARCHIVO DE MUESTRA PROMOCENTE DE MUESTRA PRODUCTIVA DE MUESTRA PRODUCTIVA EN ENERGIA EN ENERGIA EN ENERGIA EN <br>Altre de muestra productiva en el productiva en el productiva en el productiva en el productiva en el producti EditorialEd**inumen**

**LDE** En<br>
En<br>
<sub>MAL</sub>

MAL DE Editorial<br>Editorial<br>Editorial

CIONAL DE

**NOCIONAL DE** 

Iumen

**COMOCIONAL DE** 

numer

**TRA PROMO** EditorialEd**inumen**

AIL PROMOCIONAL DE

PROMOCIONAL DE

**PROMOCIONAL DE** 

ARCHIVO DE MUESTRA PROMOCIONAL DE

ALT CAN 211-

A continuación te presentamos una serie de textos breves. Contesta a las preguntas que se te hacen. Marca la op*ción correcta en la Hoja de respuestas.* E<sup>l</sup> **NSTRUCCIONES<br>continuación te presentamos una se<br>progrecta en la <mark>Hoja de respuesta</mark>** Editorial Promocional DE<br>
Sontinuación te presentanos una serie de textos breves. Contesta a las pregunta<br>
ROMOCIONAL DE MUNICIPAL DE MUESTRA PROMOCIONAL<br>
ECO<sub>2222</sub> **Edinumen**<br>Intesta a las preguntas d Editorial Editorial Editorial Editorial Editorial Editor and PROMOCOMAL<br>**Propisor**<br>Editorial Promocomal P AITOMONIAL PROMOCIONAL **Edition** DE MUESTRA PROMOCIONE ARCHIVO DE MUESTRA PROMOCONI EditorialEd**inumen •** M 30 ORRA  $\frac{1}{2}$ **ni**

Edre Crisin PROMOCIONAL P

**Edinumen** 

**u m e n**

CHINO DE NESTRA PROMOCIONE

 $\frac{Z_{\text{M}}}{Z_{\text{M}}}\propto \frac{1}{\text{R}}$ Texto  $R_{\text{N}}$ ARCHIVO DE MUESTRA PROMOCIONAL DE  $\mathcal{H}$ 

AMPA. Devolución de la fianza de las taquillas en el parte de la para usar las ta-Lunes 14/06/2013 - 22:30<br>
El próximo lunes 21 de junio de 18:30 a 19:30 horas, en<br>
el local del AMPA, se efectuará la devolución de los 10 El próximo lunes 21 de junio de 18:30 a 19:30 horas, en el local del AMPA, se efectuará la devolución de los 10<br>euros de fianza de las taquillas tras la entrega de las llaves<br>por parte del alumno. euros de fianza de las taquillas tras la entrega de las llaves por parte del alumno. AMPA. Devolución de la fianza de las taquillas en <sup>4.</sup> El lunes 14/06/2013 - 22:30<br>
El próximo lunes 21 de junio de 18:30 a 19:30 horas, en al Verdad<br>
el local del AMPA, se efectuará la devolución de los 10<br>
euros de fianz Exto 27 Temple Promocional De Music de la fianza de las taquillas de TRA PROMOCIONAL DE MUESTRA PROMOCIONAL DE<br>
AMPA, Devolución de la fianza de las taquillas de <sup>rea pro</sup> 4. El lunes<br>
Lunes 14/06/2013 - 22:30 oval DE MUSS cal del AMPA, se efectuará la de<br>s de fianza de las taquillas tras la e<br>parte del alumno. Editorial Editorial Proportional Proportional Proportional Proportional Proportional Proportional Proportional Proportional Proportional Proportional Proportional Proportional Proportional Proportional Proportional Proport **EDITOR AND RESTRA PROMOCIONAL PROMOCIONAL PROMOCIONAL PROMOCIONAL PROMOCIONAL PROMOCIONAL PROMOCIONAL PROMOCIONAL PROMOCIONAL PROMOCIONAL PROMOCIONAL PROMOCIONAL PROMOCIONAL PROMOCIONAL PROMOCIONAL PROMOCIONAL PROMOCIONAL** AITOTIAL PROMOCIONAL DE RECHIVE DE MUESTRA PROMOCIONAL DE<br>ARCHIVO DE MUESTRA PROMOCIONAL DE<br>ARCHIVO DE MUESTRA PROMOCIONAL DE<br>ARCHIVO DE MUESTRA PROMOCIONAL DE<br>Editorial Editorial Editorial Editorial Editorial Recupe De MUESTRA PROMOCIONAL D **ARCHIVO DE MUESTRA PROMOCIONAL DE<br>EditorialEdinumente** 

NOI COMORD A AT LEAU

Editorial En Procional Procession Procession De Multiple De Musical

RECHIVO DE NOVE DE MUNICIPAL DE RECHIVO DE MEDICINAL DE RECHIVO DE MEDICINAL DE RECHIVO DE MEDICINAL DE RECHIVO DE RECHIVO DE RECHIVO DE RECHIVO DE RECHIVO DE RECHIVO DE RECHIVO DE RECHIVO DE RECHIVO DE RECHIVO DE RECHIVO

REGINO DE MUESTRA PROMOCIONAL DE ARCHIVO DE MESTRA PROMOCIONAL DE CHIVO DE MESTRA PROMOCIONAL DE CHIVO DE MESTRA PROMOCIONAL DE CHIVO DE MESTRA PROMOCIONAL DE CHIVO DE MESTRA PROMOCIONAL DE CHIVO DE MESTRA PROMOCIONAL DE C

ARCHIVO DE MUESTRA PROMOCIONAL DE ARCHIVO DE MUESTRA PROMOCIONAL DE ARCHIVO DE MUESTRA PROMOCIONAL DE ARCHIVO DE ME

4. El lunes el AMPA devuelve el diquillas. DE **a**) Verdadero. Ed<sup>1</sup> b) Falso. ARCHINO DE MUESTRA PROMOCIONAL D Editorial<br>Editorial<br>Editorial<br>Editorial<br>Editorial<br>Editorial<br>Editorial<br>Editorial<br>Editorial<br>Editorial<br>Editorial<br>Editorial AITOMO DE MUESTRA PROMOCION EDITORIALE AND DE MUESTRA PROMPLE Welve el di-General Branch Register Register ARCHIVO DE MUESTRA PROM **EditorialEd** 

Comprensión de lectura

CALCONING PROMOCIONAL

Editorial Promocional

ARCHIVO DE MOLECULA RECHINO DE CILITA PROMOCIONAL D

ARCHIVESTRA PROMOCIONAL DE Sión de lectura

## Texto B **EDUMEN**

¡Hola! Me llamo Sergio Febrer, soy español y trabajo aquí en Berlín. Me <u>gustaría compartir conversaciones con algún estudiante alemán intere-</u><br>gustaría compartir conversaciones con algún estudiante alemán intere-<br>ande an example: example Musical de elemán estudial 41.1 La idea es sado en aprender español. Mi nivel de alemán es inicial A1.1. La idea es<br>quedar los fines de semana y practicar los dos idiomas.<br>Si estás interesado/a escríbeme a sergiobrer@gmail.com quedar los fines de semana y practicar los dos idiomas. RA PROMOCIONAL Editorial Research ARCHIVO DE MUESTRA PROMOCIONAL DE<br>
ARCHIVO DE MUESTRA PROMOCIONAL DE<br>
Editorial Editorial<br>
BE MUESTRA PROMOCIONAL DE<br>
Editorial<br>
S. En su anuncio, Se<br>
Trumirse para estud<br>
Trumirse para estud<br>
Editorial<br>
S. En su anuncio, Editorial Promocional DE ARCHIVO DE MUESTRA PROMOCIONAL DE ARCHIVO DE MUESTRA PROMOCIONAL DE ARCHIVO DE MUESTRA PROMOCIONAL DE ARCHIVO DE MUESTRA PROMOCIONAL DE ARCHIVO DE MUESTRA PROMOCIONAL DE ARCHIVO DE MUESTRA PROMOCIO Febrer, soy español y trabajo aquí en Berlín. Me<br>
priversaciones con algún estudiante alemán interepañol. Mi nivel de alemán es inicial A1.1. La idea es<br>
emana y practicar los dos idiomas.<br>
escríbeme a **sergiobrer@gmail.co** 

Si estás interesado/a escríbeme a **sergiobrer@gmail.com** 

Tengo ayuda de un profesor del Instituto Cervantes para organizar el intercambio. AUESTRA PROVINTENDE<br>AIRCHIVO DE MUESTRA PROMOCIONAL **EDITORIAL PROPERTY AND RESTRA PROPERTY.** ARCHIVO DE MUESTRA PROVANTES para Sondel Tristituto Cervantes para organizar el terme de MUESTRA PROMOCIONAL DE<br>
ditorialEditorialEditorialEditorialEditorialEditorialEditorialEditorialEditorialEditorialEditorialEditorialEditorialEditorialEditorialEditorial RECHIVO DE MUESTRA PROMOCIONAL D

ARCHIVO DE MUESTRA PROMOCIONAL DE

CHILOTIAL PROMOCIONAL DE

www.edinumen.com/www.edinumen.com/www.edinumen.com/www.edinumen.com/www.edinumen.com/www.edinumen.com/www.edin

## Texto C EMUESTRA PROMOLIO **EM** ARCHIVESTRA PROMOCIONAL DE

CITL<sup>O</sup> EDITESTRA PROMOCION

**AVISO -** Fecha de Publicación: 10/Noviembre Se comunica al profesorado que la nueva aula de Informática será habilitada a partir de la semana del 19 de octubre de 2013. Para la utilización de este aula, será necesario registrarse en la secretaría<br>o en la Jefatura de Estudios. Además, el calendario de exámenes<br>de septiembre para ESO y Bachillerato está disponible para todos o en la Jefatura de Estudios. Además, el calendario de exámenes de septiembre para ESO y Bachillerato está disponible para todos<br>
en la sección Alumnos Calendarios y Convocatorias.<br>
ARCHIVO DE MUESTRA PROMOCIONAL DE en la sección Alumnos Calendarios y Convocatorias. **EDITORIAL PROPERTY OF TEXTO CONDUCTORIAL PROPERTY** ARROMOCIONAL DE **EDITOR PRAPROMOVE AVISC<br>EDITORIAL Se comunica al partir de la partir<br>Editización de est** ARCHIVO DE MUESTRA PRODUCTIVO DE MUESTRA PRODUCTIVO DE MUESTRA PRODUCTIVO DE MUESTRA PRODUCTIVO DE MUESTRA PRO<br>A CHIVO DE MUESTRA PRODUCTIVO DE MUESTRA PRODUCTIVO DE MUESTRA PRODUCTIVO DE MUESTRA PRODUCTIVO DE MUESTRA PRO EDITORIALE CHINO DE MUNICIPALE CHINO DE MUNICIPALE CHINO DE MUNICIPALE CHINO DE MUNICIPALE CHINO DE MUNICIPALE CHINO<br>EDITORIALE CHINO DE MUNICIPALE CHINO DE MUNICIPALE CHINO DE MUNICIPALE CHINO DE MUNICIPALE CHINO DE MUNIC EditorialEdinumen Editorial Promocional DE ARCHIVO DE MUESTRA PROMOCIONAL DE<br>EditorialEdin Umen<br>de Publicación: 10/Noviembre<sub>onal</sub> DE Californial Republicación: 10/Noviembre<sub>onal</sub> DE Californial Republicación:<br>de Publicación: 10/Noviembre<sub>o</sub> en la sección Alumnos e Publicación: 10/Noviembre<br>que la nueva aula de Informática s<br>ana del 19 de octubre de 2013. Para Publicación: 10/Noviembre<br>
que la nueva aula de Informática será<br>
ma del 19 de octubre de 2013. Para la<br>
mecesario registrarse en la secretaría<br>
Marmán el pelos exámenes.<br>
Armán el pelos exámenes.<br>
Armán el pelos exámenes. Es a la del 19 de octubre de 2013. Para la<br>
a la pueden consultar las fechas<br>
a la pueden consultar las fechas<br>
de los exámenes.<br>
de los exámenes.<br>
b) hay ordenadores nuevos en la<br>
sala de informática.<br>
c) tienen que pedir ARCHIVO DE MUESTRA PROMOCIONAL DE Editorial<br>Editorial Republicance de exémenes de exémenes de la de informática.<br>
Subsetted a Convertion de exément de exément de la de informática.<br>
Subsetted a PROMOCIONAL DE<br>
Editorial De PROMOCIONAL DE<br>
Editorial De PROM

El Cronómetro Manual de preparación del DELE. Nivel B1 Escolar STRA PROMOTIVA DEL NECOLADO EL COLLECTRA PROMOTIVAS ARCHIVO DE MUESTRA PROMOCIONAL DE ROMONDICO AITOTIAN PROMOCIONAL DE ARCHIVO DE MUESTRA PROMOCIONAL DE THE COLLOCON PROMOCIONAL DE ARCHIVO DE MUESTRA PROMOCIONAL DE

- S. En su anuncio, Sergio propone chivo DE MUESTRA PROMOCIONAL DE MUESTRA PROMOCIONAL DE MUESTRA PROMOCIONAL DE reunirse para estudiar alemán. Editorial Premisse para estudiar and the series of the series of the series of the series of the series of the series of the series of the series of the series of the series of the series of the series of the series of the Editorial AITOTIBIL anchivo DE Mui<br>ARCHIVO DE MUI<br>Editoria
	- a) Verdadero. b) Falso. EditorialEdine Muestra Promocional DE<br>
	Rechivo DE MUESTRA PROMOCIONAL DE<br>
	ARCHIVO DE MUESTRA PROMOCIONAL DE<br>
	ARCHIVO DE MUESTRA PROMOCIONAL DE<br>
	EditorialEdine Muestra Promocional DE EditorialEd**inumen**

ARCHINO DE MUESTRA PROMOCIONAL D

que $\cap$ 

Itorial Promocional Proposition and DE MUESTRA PROMOCIONAL DE

6. El texto avisa a los alumnos de ARCHIVO DE MUESTRA PROMOCIONAL D Editexto avisa a los alumnos d

Modelo de examen n.o 3

ARCHIVO DE MUESTRA Editorial

> ARCHIVO DE M **Editor**

ARCHIVO D Editorial<br>Angulion<br>Edito

ARCHIVO **O**<br>ARCHIVEDIT

 $\frac{\Delta H}{\Delta}$ Editorial<br>Editorial<br>Editorial

AR<br>AR EditorialEd**inumen**

ARCHIVO DE MUESTRA PROM OTLO DE MUESTREAT

- a) ya pueden consultar las fechas<br>
de los exámenes.<br>
b) hay ordenadores nuevos en la<br>
sala de informática de los exámenes.
- b) hay ordenadores nuevos en la
- sala de informática.
- c) tienen que pedir a los profesores que les apunten para usar los ordenadores. **ROM** Sala de informática.<br>
Tienen que pedir a los profeso-<br>
Tes que les apunten para usar<br>
Ios ordenadores.<br>
No <sup>promoc</sup> REDITORIAL PROMOCIONAL DE ARCHIVO DE MUESTRA PROMOCIONAL DE<br>
REDITORIALE CONTRA PROMOCIONAL DE<br>
REDITORIALE CONTRA PROMOCIONAL DE EDITORIALE CONTRA PROMOCIONAL<br>
EDITORIALE CONTRA PROMOCIONAL DE ARCHIVO DE MUESTRA PROMOCION Sordenadores.<sub>TRA</sub> PROMOCIONAL D

**ARCHINO DE MUESTRA PROMOCIÓNAL D**<br>ARCHINO DE MUESTRA PROMOCIÓNAL D

EditorialEd**inumen**

### Clases Particulares (oferta) NO DE **ARCHIVO DE MUESTRA PROPERTY DE LA CIASSE PA**

Editorial En Procional Procession Procession De Multiple De Musical

ARCHIVO DE MUESTRA PROMOCIONAL DE CHIVO DE MUESTRA PROMOCIONAL DE EDITORIALED CHIVO DE MUESTRA PROMOCIONAL DE CHIVO DE MUESTRA PROMOCIONAL DE CHIVO DE MUESTRA PROMOCIONAL DE CHIVO DE MUESTRA PROMOCIONAL DE CHIVO DE MUESTRA

RECHIVO DE NOVE DE MUNICIPAL DE RECHIVO DE MEDICINAL DE RECHIVO DE MEDICINAL DE RECHIVO DE MEDICINAL DE RECHIVO DE RECHIVO DE RECHIVO DE RECHIVO DE RECHIVO DE RECHIVO DE RECHIVO DE RECHIVO DE RECHIVO DE RECHIVO DE RECHIVO

SOY UN ENTRA PROMOCIONAL DE MUESTRA PROMOCIONAL DE MUESTRA PROMOCIONAL DE MUESTRA PROMOCIONAL DE MUESTRA PROMOCIONAL DE MUESTRA PROMOCIONAL DE MUESTRA PROMOCIONAL DE MUESTRA PROMOCIONAL DE MUESTRA PROMOCIONAL DE MUESTRA PR Por un precio muy económico. Disponibilidad de desplazamiento. Archivo de Clases Parti<br>Apor un precio muy económico. Disp<br>Actual de Muy económico. Disp Editorial<br>Editorial<br>Editorial Classes Particulares (oferta) NO DE MUESTRA PROMOCIONAL<br>Editorial Classes particulares de Muestra Proportional<br>Proportional De Rubén<br>Editorial Rubén<br>Editorial Rubén erta) NO DE 3<br>
ece a dar clases particulares<br>
de decembremients EditorialEd<sub>in</sub> Department of the Children and Control of the Multiple Children Control of the Multiple Children Control of the Children Control of the Children Control of the Children Control of the Children Control of th E a dar elases particulares<br>
e desplazamiento.<br>
Editorial Rubén c) p **•** idad de despla

### 7. Según el anuncio, Rubén... ARCHIVO DE MUESTRA PROMOCIONAL

cen...

nitores.

a) necesita clases particulares.

ARCHIVO DE MOLECULA RECHINO DE CILITA PROMOCIONAL D

ARCHIVO DE MUESTRA PROMOCIONAL DE ARCHIVE DE MUESTRA PROMOCIONAL D

ARCHIVO DE MUESTRA PROMOCIONAL DE EditorialEd**inumen**

> AITOMONIAIRE PROMOCIC **EDITORY OF MUESTRA PROMOCITY**

> > O DE MUESTRA

**A**itoria

MITTADORES OFFE **EXAMPLE STRA PROMOTE MUESTRA PROMOTE MUESTRA PROMOTE SECOLARENT DE LA PROMOTE SE EN PROMOTE SE EN PROMOTE SE EN PROMOTE SE EN PROMOTE SE EN PROMOTE SE EN PROMOTE SE EN PROM<br>Abajar como mo-**

EDITORIAL<br>ENVESTR<sub>A PRO</sub>N<br>Entud.

ARCHIVO DE MUESTRA PRO tud. CONTINUESTRA PT

ARCHIVO DE MUESTRA **ARCHIVO DE MUESTRA**<br>ARCHIVO DE MUESTRA<br>EditorialEC

b) da clases de economía. **ANDER PROMOCIONALESTRA PROMOCIONALESTRA PROMOCIONALESTRA PROMOCIONALESTRA PROMOCIONALESTRA PROMOCIONALESTRA PROMOCIONALESTRA PROMOCIONALESTRA PROMOCIONALESTRA PROMOCIONALESTRA PROMOCIONALESTRA PROMOCIONALESTRA PROMOCIONAL** ARCHIVO DE MUESTRA PROMOCIONAL<br>ARCHIVO DE MERCHIVO DE MUESTRA PROMOCIONAL<br>ARCHIVO DE MUEL DE MUEL DE MUEL DE MUEL DE MUEL DE MUEL DE MUEL DE MUEL DE MUEL DE MUEL DE MUEL DE MUEL DE MU economía.<br>de sea necesario.<br>ARCAITOTIO

8. Las Escuelas de Animadores ofre-

**a)** trabajo en comedores escolares. b) formación para trabajar como mo-

el Instituto de la Juventud.

*Rubén* al Rubén<br>
PROMOCIONAL PROMOCIONAL ARCHIVARENTO.<br>
POLICIE DE LA PROMOCIONAL PROMOCIONAL PROMOCIONAL PROMOCIONAL PROMOCIONAL PROMOCIONAL PROMOCIONAL PROMOCIONAL<br>
POLICIE DE LA PROMOCIONAL PROMOCIONAL PROMOCIONAL PROMOCIONAL

Edre Crisin PROMOCIONAL P

**Edinumen** 

**u m e n**

**Edinumen** 

### Escuelas de Animadores de Tiempo Libre Texto E<sup>T</sup><sup>E</sup>NOI O MONAL NELLA PROMOCIONAL DE CANTA ARCHINO DE MUESTRA PROMOCIONAL D

Disponible ya la nueva edición de <mark>La Carpeta</mark>: Escuelas de Animadores en el Tiempo Libre. Esta guía recoge todas las Escuelas reconocidas por el Gobierno autonómico que imparten estudios oficiales de monitor y director de Tiempo Libre. Esta guía recoge todas las Escuelas reconocidas por el Gobierno autonómico que imparten estudios oficiales de monitor y director de tiempo libre y que permiten trabajar en comedores escolares, campamentos y actividades de tiempo libre en general. Además de los cursos de monitor y director, estas Escuelas organizan también otros talleres relacionados con la animación en el tiempo libre.  $\Box$ das por el Gobierno<br>
ctor de tiempo libre<br>
entos y actividades<br>
tor y director, estas<br>
la animación en el **entre de Conocidos en el entre de Conocidos** por la animación en el entre de Conocidos por EDITORIALESTRA PROMOCIONAL<br>
Texto E<sup>M</sup>NODO MONAL MALSEN M 30 ORCHIVO DE MUESTRA PROMOCIONAL<br>
CUELAS DE ANIMADORES DE TIEMPO LIBRE<br>
CONDENSE DE TIEMPO LIBRE<br>
CONDENSE DE TIEMPO LIBRE<br>
CONDENSE DE TIEMPO LIBRE<br>
CONDENSE DE T **IELAS DE ANIMADORES DE TIEMPO LIBRE**<br>
S. Las Escuble ya la nueva edición de La Carpeta: Escuelas de Animadores en el cen...<br>
Libre. Esta guía recoge todas las Escuelas reconocidas por el Gobierno mico que imparten estudio TEMPO LIBRE<br>
s de Animadores en el<br>
cidas por el Gobierno<br>
<sub>PROM</sub> a) trabaj rmiten trabajar en comedores escolare<br>o libre en general. Además de los curs<br>organizan también otros talleres relacio<br>presenta prodúcional metalitariante en la Esta guía recoge todas las Escuelas de Animadores en el tibre. Esta guía recoge todas las Escuelas reconocidas por el Gobierno de la trabajo de monitor y director de tiempo libre en general. Además de los cursos de monitor Editorial Representation of the ten general. Además de los cursos de monitor y director, estas panizan también otros talleres relacionados con la animación en el preso c) cursos granizan también otros talleres relacionados animación en el **animación** el Instituto

Esta guía la podéis recoger gratuitamente en la asociación de monitores de la Comunidad Autónoma y en el Instituto de la Juventud. ARCHIVO DE MUESTRA PORTUGAL DE MUESTRA PORTUGAL DE MUESTRA PROMOCIONAL DE MUEL DE MUEL DE MUEL DE MUEL DE MUEL<br>ARCHIVO DE MUEL DE MUEL DE MUEL DE MUEL DE MUEL DE MUEL DE MUEL DE MUEL DE MUEL DE MUEL DE MUEL DE MUEL DE MU<br>D EditorialEd**inumen**

#### Texto F

Texto D

ALT CAN 211-

ARCHIVO DE MUESTRA PROMOCENTE DE MUESTRA PRODUCTIVA DE MUESTRA PRODUCTIVA EN ENERGIA EN ENERGIA EN ENERGIA EN <br>Altre de muestra productiva en el productiva en el productiva en el productiva en el productiva en el producti EditorialEd**inumen**

**LDE** EditorialEd**inumen**

**MALDE** Editorial<br>Editorial

CIONAL DE **EDITORIAL** 

**AOCIO VAL DE MUESTRA PROMOCIONAL DE MUESTRA PROMOCIONAL DE MUESTRA PROMOCIONAL DE MUESTRA PROMOCIONAL DE MUEST EDITORIAL** 

OMOCIONAL DE **EDITORIAL BROWNLE** 

PROMOCIONAL DE **EDITORIALE** 

RA PROMOCIONAL DE

AIR PROMOCIONAL DE

ARCHIVO DE MUESTRA PROMOCIONAL DE

Texto E

E FOLIO

**ni u men•**

WWW.CHIND DE NOT

 $\mathbf{I}$ V

**ESTOTISTIKA PROMOCIONAL DE** 

*iSiempre has querido conocer a Bugs Bunny o a Piolín*? Pues no te<br>lo pienses y ven a pasar un día intenso de atracción en atracción<br>con la adrenalina a tope.<br>Actividad realizada junto con la **Casa de Juventud de La Cartuj** lo pienses y ven a pasar un día intenso de atracción en atracción con la adrenalina a tope. ARCHIVO DE MUESTRA PROMOCIONAL DE<br>
Editorial Editorial<br>
Editorial Promocional DE<br>
Editorial P. En el parque Wa<br>
es y ven a pasar un día intenso de atracción en atracción<br>
drenalina a tope.<br>
directione de la pasar un día in Edition a y en el Instituto de la Juventud.<br>
Edition de MUESTRA PROMOCIONAL DE<br>
2010 DE MUESTRA PROMOCIONAL DE<br>
2010 DE MUESTRA PROMOCIONAL DE<br>
2010 DE MUESTRA PROMOCIONAL<br>
2010 DE MUESTRA PROMOCIONAL<br>
2010 DE MUESTRA PROM en a pasar un día intenso de dracción en dracción<br>Lizada junto con la **Casa de Juventud de La Cartuja**.<br>
Editoriale de la Base de la Juventud de La Cartuja.<br>
Lizada junto con la Casa de la Juventud de La Cartuja.<br>
Lizada j

Actividad realizada junto con la Casa de Juventud de La Cartuja.

ARCHIVO DE MUESTRA PROMOCIONAL

Dirigido a: jóvenes de 12 a 30 años. PARQUE WARNER Editorial Editor ARCHIVAGE DE MARCHE

Horario: de 7 a 00,30 h aproximadamente. Tipo de entrada: GRATUITA EDITORIALE PROMOCAL APROMOCIONAL TIP **EDITORIAL PROMOCIONAL PROMOCIONAL PROMOCIONAL** lizada junto con la **Casa de Juventuo**<br>venes de 12 a 30 años.<br><sup>7</sup> a 00,30 h aproximadamente.<br>**ada:** <u>GRATUITA</u> ARCHIVO DE MUESTRA PROMOCIONAL DE REGIT OF THE CONTRACHING DE MUESTRA PROMOCIONAL REGIT OF THE CONTRACHING DE MUESTRA PROMOCIONAL DE CONTRACHING DE MUESTRA PROMOCIONAL DE CONTRACHING DE MUESTRA PROMOCIONAL DE CONTRACHING DE MUESTRA PROMOCIONAL DE CONTRACHI

9. En el parque Warner... **UESTRA PROMOCIONAL DE** 

ARCHINO DE MUESTRA PROMOCIONAL D

Itorial Promocional Proposition and DE MUESTRA PROMOCIONAL DE

- a) hay atracciones para todo tipo de personas. Editorial Ode Orial"<br>ARCHIVO DE MUES<br>ARCHIVO DE MUESTRA
- b) las entradas se compran en la Casa de la Juventud. a) hay atracciones particularly and the state of the state of the state of the state of the state of the state of the state of the state of the state of the state of the state of the state of the state of the state of the **CITC**<br>**ARCHIVO DE MU**<br>**ARCHIVO DE MU**<br>**EMELITO LI**O MELITORIO Editori<br>ARCHIVO DE P
- c) se puede entrar desde muy temprano. Editorial<br>Editorial prano.<br>Editorial prano. REGISTORIALE CHANGE DE CONTRA PROMOCIONAL DE PROPROCONAL DE CONTRA PROMOCIONAL DE PROPROCONAL DE CONTRA PROMOCIONAL DE CONTRA PROMOCIONAL DE CONTRA PROMOCIONAL DE CONTRA PROMOCIONAL DE CONTRA PROMOCIONAL DE CONTRA PROMOCIO

## Texto G EMUESTRA PROMOLITIEN ARCHIVESTRA PROMOCIONAL

ditorial Promocional DE EditorialEd**inumen**

### VENDO EXAMEN *TOEFL* DE ESTE AÑO EDITORIAL PROPERTY LAND CONTROL ARCHIVESTRA PROMOCIONAL DE

¡Hola! Vendo examen *Toefl*. Es el famoso examen de inglés que indica cuál es tu nivel. Es para el próximo mes de agosto y nos vamos actualizando CANAL CALCER CARCHIVE CALCER CARCER CARCER CARCER CARCER CARCER CARCER CON LOS CONDENSIGNOS CUENTA CON LOS CONDENSIGNOS CUENTA CON LOS CARCER CARCER CARCER CARCER CARCER CARCER CARCER CARCER CARCER CARCER CARCER CARCER CAR cada mes. Para todo Mexico. Se los ofrezco. Es 100 % seguro. Cuenta<br>
Con las respuestas y el examen completo que incluye el audio del examen.<br>
El precio es de 390 pesos mexicanos. Los que se interesen, pónganse en contacto El precio es de 390 pesos mexicanos. Los que se interesen, pónganse en contacto por correo electrónico. Es fiable. De regalo, un curso de preparación con preguntas de otros años. ARCHIVO DE MUESTRA PRODUCEDE DE MUESTRA PRODUCEDE DE MUESTRA PRODUCEDE DE MUESTRA PRODUCEDE DE MUESTRA PRODUCEDE DE MUESTRA PRODUCEDE DE MUESTRA PRODUCEDE DE MUESTRA PRODUCEDE DE MUESTRA PRODUCEDE DE MUESTRA PRODUCEDE DE M Editorial<br>
For the studies of the studies of the studies of the studies of the studies of the studies of the studies of the studies of the studies of the studies of the studies of the studies of the studies of the studies Editorial<br>
CHIVO DE MUESTRA PROMOCIONAL DE<br>
DE ESTE AÑO **DE ESTE AÑO DE INDICIONAL DE CONTRA PROMOCIONAL DE CONTRA PROMOCIONAL DE CONTRA PROMOCIONAL PROMOCIONAL DE CONTRA PROMOCIONAL DE CONTRA PROMOCIONAL DE CONTRA PROMOCI** ARCHIVO DE MUESTRA PROMOCIÓN DE MUESTRA PROMOCIÓN DE MUESTRA PROMOCIÓN DE MUESTRA PROMOCIÓN DE MUESTRA PROMOCIÓN DE MUESTRA PROMOCIÓN DE MUESTRA PROMOCIÓN DE MUESTRA PROMOCIÓN DE MUESTRA PROMOCIÓN DE MUESTRA PROMOCIÓN DE M ESTE AÑO<br>Es el famoso examen de inglés que inc<br>no mes de agosto y nos vamos actu<br>co. Se los ofrezco. Es 100% seguro. **ESTE AÑO DE MUESTRA PROPERTE AÑO DE MUESTRA PROPERTE AÑO DE MUESTRA PROPERTE AÑO DE MUESTRA PROPERTE AÑO DE MUESTRA PROPERTE AÑO DE MUESTRA PROPERTE AÑO DE MUESTRA PROPERTE AÑO DE MUESTRA PROPERTE AÑO DE MUESTRA PROPERTE** Expression de inglés que indica cuál<br>
Información actualizada sob<br>
estructura de un examen.<br>
Se los ofrezco. Es 100% seguro. Cuenta<br>
completo que incluye el audio del examen.<br>
canos. Los que se interesen, pónganse en<br>
Es f ARCHIVO DE MUESTRA PROMOCIONAL DE Examen de ingles.<br>
Inos. Los que se interesen, pónganse en El Contra de autenticidad de que vende.<br>
Salable. De regalo, un curso de prepara-<br>
De MUESTRA PROMOCIONAL DE LA PROMOCIONAL DE MUESTRA PROMOCIONAL DE MUESTRA PROMO

10. En este anuncio, la persona ofrece... ARCHIVO DE MUESTRA PROMOCIONAL D

- a) información actualizada sobre la 10. En este anuncio, la persona of<br> **ARCAN a)** información actualizada so<br>
Editions estructura de un examen.
	- estructura de un examen. b) un curso de preparación para un examen de inglés. estructura de un examen.<br>
	b) un curso de preparación para un<br>
	examen de inglés.<br>
	c) garantías de autenticidad de lo
		- que vende. Editorial<br>Editorial<br>Editorial<br>Editorial

 $\overline{C}$ ance<br>Angeling<br>Edit  $\overline{A}$ <sub>ARCH</sub> an<br>Arch<br>Ed AR<br>AR EditorialEd**inumen**

ARCHIVO D ance<br>Archivop<br>Edit<sup>C</sup>

**EditorialEdin con preguntas de otros años.**<br>
EditorialEdin Universitado para hacer esta parte? Anota aquí el tiempo: EditorialEditorialEditorialEditorialEditorialEditorialEditorialEditorialEditorialEditorialEditorialEdito ARCHIVO DE MUESTRA PROMOCIONAL Reprise The Music Property Science **ARCHIVO DE MUESTRA PROMOCIO PARCHIVO DE MUESTRA PROMOCIONAL DE CARDINAL DE CARDINAL DE CARDINAL DE CARDINAL DE** REGRESS PROMOCIONAL DE MUESTRA PROMOCIONAL DE MUESTRA PROMOCIONAL DE MUESTRA PROMOCIONAL DE MUESTRA PROMOCIONAL DE MUESTRA PROMOCIONAL DE MUESTRA PROMOCIONAL DE MUESTRA PROMOCIONAL DE MUESTRA PROMOCIONAL DE MUESTRA PROMOCI

CHILOTIAL PROMOCIONAL DE

www.edinumen.com/www.edinumen.com/www.edinumen.com/www.edinumen.com/www.edinumen.com/www.edinumen.com/www.edin

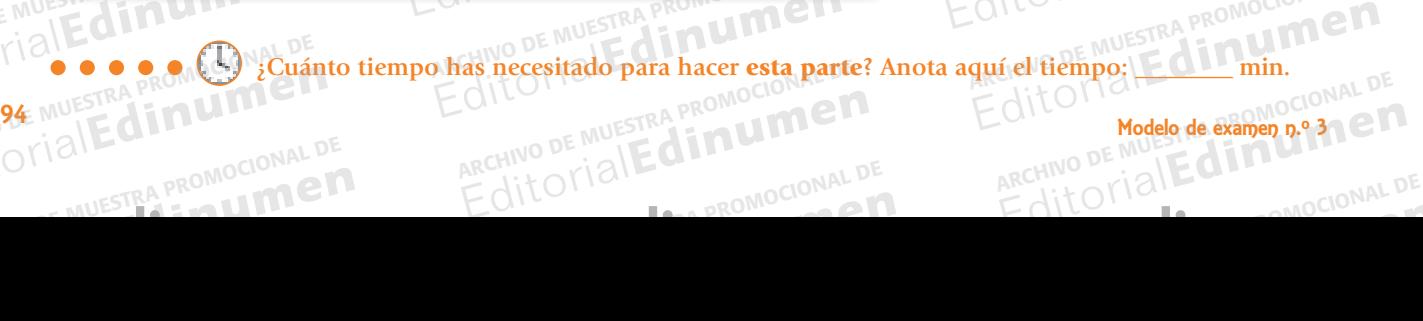

EditorialEd**inumen**

### Instrucciones **u** ARCHIVO DE MUESTRA PROFESSIONALE **ni**

 $\sum_{i}$ 

**men•**

Www.chillone.nd

ARCHIVO DE MUESTRA PROMOCENTE DE MUESTRA PRODUCTIVA DE MUESTRA PRODUCTIVA EN ENERGIA EN ENERGIA EN ENERGIA EN <br>Altre de muestra productiva en el productiva en el productiva en el productiva en el productiva en el producti EditorialEd**inumen**

**LDE** En<br>
En<br>
<sub>MAL</sub>

MAL DE Editorial<br>Editorial<br>Editorial

CIONAL DE **EDITORIAL** 

**AOCIONAL DE**<br>I**UMPET** 

ARCHIVO DE MUESTRA PROMOCIONAL DE

A ARCHIVO DE MODE MUESTRA COMMET

ALT CAN 211-

*A continuación encontrarás un texto y diez preguntas sobre él. Marca la opción correcta en la Hoja de respuestas.* Editorial PROprocional De Muestra PROMOCIONAL DE MUESTRA PROMOCIONAL DE MESTRA PROMOCIONAL DE MESTRA PROMOCIONAL NSTRUCCIONES<br>continuación encontrarás un texto y EDITORIAL DE MANAGERIA DE SUESTRA PROMOCIONAL DE<br>
SON DE MUESTRA PROMOCIONES<br>
Continuación encontrarás un texto y diez preguntas sobre él. Marca la opción contrarás en texto y diez preguntas sobre él. Marca la opción con **EDITORIAL PROMOCHMENT**<br>EditorialEd**inumen** ARCHIVO DE MUESTRA PROMOCIONAL **EDITORIALESTRA PROMOCIONE** ARCHIVO DE MUESTRA PROMOCIONAL DE **•**  $\frac{1}{2}$ 

**u m e n**

Edre Crisin PROMOCIONAL P

**Edinumen** 

**Edinumen** 

## <u>SERVICIOS PARA JOVENES DEL AYUNTAMIENTO DE ZARAGOZA</u> Editorial de la opción correct<br>Editorial de la propieta de la propieta de la propieta de la propieta de la propieta de la propieta de la propiet<br>Editoriale de la propieta de la propieta de la propieta de la propieta de la

Ingresa en la Caja de Aragón el importe correspondiente al tipo de carné que deseas a nombre de la DGA, Dirección General de Juventud y Deportes, número de cuenta 2086 0039 5007 000 13 728. Con el resguardo del pago y el resto de la documentación necesaria, vienes al centro de la juventud del ayuntamiento y te hacemos el carné en el acto. **ERVICIOS PARA JUNE DE MUEL DE MUEL DE MUEL DE MUEL DE MUEL DE MUEL DE MUEL DE MUEL DE MUEL DE MUEL DE MUEL DE MUEL DE MUEL DE MUEL DE MUEL DE MUEL DE MUEL DE MUEL DE MUEL DE MUEL DE MUEL DE MUEL DE MUEL DE MUEL DE MUEL DE** Entinuación encontrarás un texto y diez preguntas sobre él. Marca la opción correcte de Musicipal de Archivo de Muestra en la Caja de Aragón el importe correspondiente al tipo de carné que deseas a tera de Juventud y Pepor Editorial Editor Control of the Second Capital Control of the Second Capital Capital Capital Control of the Second Capital Control of the Second Control of the Secure of the Secure of the Secure of the Secure of the Second Editipo de carné que deseas a nombre de la DGA, Dirección<br>1086 0039 5007 000 13 728. Con el resguardo del pago y el resto<br>1 juventud del ayuntamiento y te hacemos el carné en el acto. ARCHINO DE MUESTRA PROMOCALISTA<br>ARCHINO DE MUESTRA PROMOCALISTA<br>**DGA, Dirección** A PROMOCALISTA GA, Dirección<br>pago y el resto<br>né en el acto.<br>EQUE de la presidencia ENES DEL A ntud y Deportes, número de

#### CARNÉ DE ALBERGUISTA

Da acceso a cualquiera de los 191 albergues españoles (REAJ) y a los más de 5000 de la Federación Internacional de Albergues Juveniles (IYHF). Existen varias modalida-<br>des, pero el más solicitado es el *Juvenil,* para jóvenes de<br>entre 14 y 29 años, ambos inclusive. DNI o fotocopia legi-<br>ble. Coste Actual: 5 euros. Todos los carnés d des, pero el más solicitado es el *Juvenil*, para jóvenes de entre 14 y 29 años, ambos inclusive. DNI o fotocopia legible. Coste Actual: 5 euros. Todos los carnés de alberguista tienen validez de un año a partir de la fecha de su tramitación. Puedes hacer reservas en www.hihostels.com. Editorial Il de Juventud y Deportes, número de cuenta 2086 0039 5007 000 13 728. Con el resg<br>ocumentación necesaria, vienes al centro de la juventud del ayuntamiento y te hace<br>**IÉ DE ALBERGUISTA CIBERESPACIO MORLANI**<br>eso a cualquier OMOCIONAL BET EDIE **DE ALBERGUISTA**<br> **De a cualquiera de los 191 albergues<br>
los más de 5000 de la Federación In<br>Bues Huveniles (IVHF), Existen varias EXECTA CONDREANES**<br>
cualquiera de los 191 albergues españoles<br>
s más de 5000 de la Federación Internacional<br>
s Juveniles (IYHF). Existen varias modalida-<br>
más solicitado es el Juvenil, para jóvenes de<br>
años, ambos inclusi ual: 5 euros. Todos los carnés de albe<br>ez de un año a partir de la fecha de :<br>les hacer reservas en www.hihostels.c<br>ERNA GIONAL DE FETURIAN

Editorial En Procional Procession Procession De Multiple De Musical

ARCHIVO DE MUESTRA PROMOCIONAL DE ARCHIVO COMPUTATION

RECHIVO DE NOVE DE MUNICIPAL DE RECHIVO DE MEDICINAL DE RECHIVO DE MEDICINAL DE RECHIVO DE MEDICINAL DE RECHIVO DE RECHIVO DE RECHIVO DE RECHIVO DE RECHIVO DE RECHIVO DE RECHIVO DE RECHIVO DE RECHIVO DE RECHIVO DE RECHIVO

REGINO DE MUESTRA PROMOCIONAL DE ARCHIVO DE MESTRA PROMOCIONAL DE CHIVO DE MESTRA PROMOCIONAL DE CHIVO DE MESTRA PROMOCIONAL DE CHIVO DE MESTRA PROMOCIONAL DE CHIVO DE MESTRA PROMOCIONAL DE CHIVO DE MESTRA PROMOCIONAL DE C

#### CARNÉ INTERNACIONAL DE ESTUDIANTE (ISIC) CARNÉ INTERNACIONAL DE ESTUDIANTE<br>(ISIC)<br>Este carné lo pueden solicitar los alumnos matriculados PROMOCIONAL DE **EXAMPLE CAR**<br>EXAMPLE CONTROLLER CONTROLLER CONTROLLER CONTROLLER CONTROLLER CONTROLLER CONTROLLER CONTROLLER CONTROLLER CONTROLLER CONTROLLER CONTROLLER CONTROLLER CONTROLLER CONTROLLER CONTROLLER CONTROLLER CONTROLLER CO

en centros oficiales públicos y privados homologados, también quienes estudien en el Instituto o Escuela Ofieste cantro le pequent contrata de artemines manhodades<br>en centros oficiales públicos y privados homologados,<br>también quienes estudien en el Instituto o Escuela Ofi-<br>cial de Idiomas, Escuela de Turismo, Este carné es válid rior de Música y Escuela de Turismo. Este carné es válido hasta finales del año natural en el que se adquiere. Su mayor ventaja son sus descuentos en viajes en tren, entradas a museos, deportes de aventura. También ofrece acceso a programas de trabajo y de estudios universitarios en el extranjero (de 6 a 12 meses). Pago: 6 euros. RA PROMOCIOESTE CANADA<br>
A PROMOCIOESTE CANADA<br>
Cial de Editorial<br>Editorial<br>Editorial<br>Editorial Cial de Id<br>ARCHIVO PROMOCIO DE MUESTRA PROMOCIO<br>ARCHIVO DE MUESTRA PROMOCIONAL<br>ARCHIVO DE MUESTRA PRODUCEDA DE MUEL Editorial Transfer of the Municipal Property of the Municipal Property of the Municipal Property of the Municipal Property of the Municipal Property of the Municipal Property of the Municipal Property of the Municipal Prop mayor venus<br>tradas a mu<br>al EC tarios en el NUESTRA PROTHERE acceso a proteining the transient of the second term of the second term of the second term of the second term of the second term of the second term of the second term of the second term of the second term ela de Turismo. Este carné es válido<br>natural en el que se adquiere. Su<br>s descuentos en viajes en tren, encres de aventura. También ofrece úblicos y privados homologados, de estos ordenadores, durante dos horas, dien en el Instituto o Escuela Ofi-<br>
el a tarjeta de socio y un teléfono de contra de Artes, Conservatorio Supe-<br>
la tarjeta de socio y un teléfono d tes de aventura. También ofrece<br>trabajo y de estudios universi-<br>le 6 a 12 meses). Pago: 6 euros.<br>ERNA GIONAL DE VIA IES EXAMPLE DE VIAJES<br>
ERNACIONAL DE VIAJES<br>
ERNACIONAL DE VIAJES<br>
ERNACIONAL DE VIAJES<br>
PROMOCION<br>
PROMOCION<br>
PROMOCION<br>
PROMOCION<br>
PROMOCION<br>
PROMOCION<br>
PROMOCION<br>
PROMOCION<br>
PROMOCION<br>
PROMOCION<br>
PROMOCION<br>
PROMOCION<br>
PROMO

### CARNÉ JOVEN INTERNACIONAL DE VIAJES<br>(IYTC) GO-25<br>Ofrece ventajas y descuentos en los alojamientos y en (IYTC) GO-25 **LOS TRANSPORTER CARNÉ JOVEN INTERNACIONAL DE VIAJES<br>
Ofrece ventajas y descuentos en los alojamientos y en<br>
Ios transportes ofrecidos por las organizaciones que son** ARCHIVO DE MUESTRA POCARNÉ JOY

Ofrece ventajas y descuentos en los alojamientos y en miembros de la Federación Internacional de Organizaciones de Viajes para Jóvenes (FIYTO). Requisitos: tener menos de 26 años (pierde validez el día en que se cumplen los 26), DNI, 1 fotografía, pago de 6 euros. Se puede hacer el carné a otra(s) persona(s). El trámite a seguir es el mismo; lo único que cambia es que se necesitan los datos de la persona a quien se lo vayas a hacer (su DNI o una fotocopia con los datos legibles, el justificante es-<br>
CHIVO DE MUESTRA PROMOCIONAL DE MUESTRA PROMOCIONAL DE MUESTRA PROMOCIONAL DE MUESTRA PROMOCIONAL DE MUESTRA P<br>
CONTRA PROMOCIONAL DE MUESTRA PROMOCIONAL DE MUES colar, una foto). NAL ARCHIVESTRA PORT DE MUESTRA PORT DE MUESTRA PRODUCTIONAL DE MUESTRA PRODUCTIONAL DE MUESTRA PRODUCTIONAL DE MU<br>ANNO 2012 DE MUESTRA PORT DE MUESTRA PORT DE MUESTRA PORT DE MUESTRA PORT DE MUESTRA PORT DE MUESTRA PORT DE M **EDITOR INSTRUMENT IN A LOT UP TO A LOT UP A LOT UP A LOT UP A LOT UP A LOT UP A LOT UP A LOT UP A LOT UP A LOT UP A LOT UP A LOT UP A LOT UP A LOT UP A LOT UP A LOT UP A LOT UP A LOT UP A LOT UP A LOT UP A LOT UP A LOT UP**  $\begin{array}{r} \circ \\ \circ \\ \circ \end{array}$  Crime de Vales par menos de 26 años<br>menos de 26 años<br>Nº DE MUESTRA de hacer el carné a menos de 26 años (pierde validez el día en que se cum-<br>
NO DE MUESTRA Pelen los 26), DNI, 1 fotografía, pago de 6 euros. Se pue<sup>10</sup> do NAL de hacer el carné a otra(s) persona(s). El trámite a seguir<br>
ARCHIVO es el mismo; l Bedia of de estudios universi-<br>
Financial Presess. Pago: 6 euros.<br>
NACIONAL DE VIAJES NAL<sup>DE</sup><br>
TRA PROMOCIONAL<br>
TRA PROMOCIONAL DE VIAJES NALDE<br>
TRA PROMOCIONAL DE VIAJES NALDE<br>
TRA PROMOCIONAL DE VIAJES NALDE<br>
TRA PROMOCI Examining to unicode<br>
CHNO DE MU datos de la persona a<br>
CHNO DE MU colar, una foto de la persona b<br>
CH<sub>O</sub> Colar, una foto de la promocia las organizaciones que son onal DE<br>Internacional de Organiza-<br>s (FIYTO). Requisitos: tener Editorial DE VIAJES<br>
Se en los alojamientos y en<br>
Ilas organizaciones que son o val de<br>
Internacional de Organiza-<br>
Editorial Editorial De Muestra PROMOCIONAL<br>
Internacional de Organiza-<br>
De Muestra PROMOCIONAL<br>
De Muestra ARCHIVO DE MUESTRA PROMOCIONAL DE ARCHIVO DE MUESTRA PROMOCIONAL D Editorial<br>Editorial de Organiza-<br>Editorial Editorial<br>Editorial Promocional DE<br>ARCHIVO DE MUESTRA PROMOCIONAL<br>ARCHIVO DE MUESTRA PROMOCIONAL<br>ARCHIVO DE MUESTRA PROMOCIONAL<br>Individuales de se encesitan los<br>Io vayas a hacer ( Sa que se necesitan los<br>
vayas a hacer (su DNI<sub>DMO</sub>CIONAL DE<br>
ibles, el justificante es-REDITORIAL PROMOCIONAL DE MUESTRA PROMOCIONAL<br>
REDITORIAL DE MUESTRA PROMOCIONAL<br>
MESCHING DE MUESTRA PROMOCIONAL<br>
DESCHING DE MUESTRA PROMOCIONAL<br>
REDITORIAL PROMOCIONAL DE MUESTRA PROMOCIONAL<br>
EDITORIAL PROMOCIONAL DE MU ARCHIVO DE MUESTRA PROMOCIONAL DE

### CIBERESPACIO MORLANES PARA JOVENES **CIBERESPACIO MORLANE**<br>Este servicio permite, de forma g ARCHIVO DE MUESTRA PROMOCIÓNAL DE MUESTRA PROMOCIÓNAL DE MUESTRA PROMOCIÓNAL DE MUESTRA PROMOCIÓNAL DE MUESTRA<br>ARCHIVO DE MUESTRA PROMOCIÓNAL DE MUESTRA PROMOCIÓNAL DE MUESTRA PROMOCIÓNAL DE MUESTRA PROMOCIÓNAL DE MUESTRA

Comprensión de lectura

ARCHIVO D'ENTRE 3 MUSEUM

Editorial Promocional

ARCHIVO DE MOLECULA RECHINO DE CILITA PROMOCIONAL D

ARCHIVESTRA PROMOCIONAL DE Sión de lectura

Este servicio permite, de forma gratuita, a jóvenes de 14 a 30 años, la utilización de todos los servicios de información y comunicación de Internet. Horario: de lunes a viernes, de 8,30 a 21,30 h. Cuando hay exposición en a 30 años, la utilización de todos los servicios de información y comunicación de Internet. Horario: de lunes a viernes, de 8,30 a 21,30 h. Cuando hay exposición en la Casa de los Morlanes, también está abierto los sábados de 10 a 14 y de 17 a 21 h, y los domingos de 10 a 14 h. Recursos: 12 ordenadores totalmente equipados para la comunicación y búsqueda de información en Internet. Los equipos se adjudican por riguroso orden de llegada. 2 ordenadores equipados con un software especial para tratamiento de información en Internet.<br>Los equipos se adjudican por riguroso orden de llega-<br>da. 2 ordenadores equipados con un software especial<br>para tratamiento de imágenes: Photoshop, Adobe Premier, Freehand MX y Studio 8. Podréis reservar el uso de estos ordenadores, durante dos horas, llamando al número 976 721 800 y dando vuestro nombre, número de la tarjeta de socio y un teléfono de contacto. Un profesional te ayudará, todos los miércoles y jueves, de 16 a 17 horas, a resolver las dudas que tengas con los programas o con el ordenador.<br>
ARCHINO DE NORTEGINA DE CONDENADORES EN EL ORDENADORES EN EL ORDENADORES EN EL ORDENADORES EN EL ORDENADORES EN EL ORDENADORES EN EL ORDENADORES EN EL ORDENADORES EN EL ORDENADORES EN EL ORDE Suiveniles (IYHF). Existen varias modalida-<br>
Suiveniles solicitado es el Juvenil, para jóvenes de Viernes, de 8,30 a 21,30 h. Cuando P<br>
Mios, ambos inclusive. DNI o fotocopia legi-<br>
Editorical: 5 euros. Todos los carnés de rernes, de 8,30 a 21,30 h. Cuando ha<br>Casa de los Morlanes, también está a<br>le 10 a 14 y de 17 a 21 h, y los domin<br>Recursos: 12 ordenadores totalmente **SVENES**<br>
Wenes de 14 al **Editor**ia<br>
Sos de information Editorial Editorial Contractions and the subset of the secures of the secures of the secures of the secures of the secures of the secures are the secures total mente the secure of the sequipos se adjudican por riguroscy an RES de 14 21<br>Archivo de información en la muestra promoción en la muestra en la muestra de la muestra de la muestra de la muestra de la muestra de la muestra de la muestra de la muestra de la muestra de la muestra de la mu de infor-<br>
le lunes au MUESTRA<br> **Edition en la riche de la riche de la riche de la riche de la riche de la riche de la riche de la riche de la riche de la riche de la riche de la riche de la riche de la riche de la riche d ACIONAL DE ESTUDIANTE** da. 2 ordenadores equipados con un so para tratamiento de imágenes: Photoshope privados mier, Freehand MX y Studio 8. Podréis públicos y privados homologados, de estos ordenadores, durante dos horac ratamiento de imágenes: Photoshop<br>Freehand MX y Studio 8. Podréis re<br>tos ordenadores, durante dos horas<br>ro 976 721 800 y dando vuestro nor Archivo de la muestra de la muestra de la marchiva de la marchiva de la marchiva de la marchiva de la marchiva<br>Alemania de la marchiva de la marchiva de la marchiva de la marchiva de la marchiva de la marchiva de la march **Example 2018**<br> **EDITOR**<br> **EXAMPLE 2018**<br> **Example 2018**<br> **EXAMPLE 2019**<br> **EXAMPLE 2019**<br> **EXAMPLE 2019** 976 721 800 y dando vuestro nomb<br>jeta de socio y un teléfono de contac<br>esional te ayudará, todos los miércol<br>17 horas, a resolver las dudas que ten<br>175 e son el srdenador ARCHIVO DE MUESTRA PROMOCIONAL DE MUESTRA PRODUCTIONAL DE MUESTRA PRODUCTIONAL DE MUESTRA PRODUCTIONAL DE MUESTRA PRODUCTIONAL DE MUESTRA PRODUCTIONAL DE MUESTRA PRODUCTIONAL DE MUESTRA PRODUCTIONAL DE MUESTRA PRODUCTIONAL Editorial<br>Editorial<br>Pre-Holf 10<br>Pre-Holf 10<br>Pre-Holf 10 REHITO NO CO Editorial AITOTIBIL anchivo DE Mui<br>ARCHIVO DE MUI<br>Editoria

Required to the men

Editorial Edinumen

RACHING DRAMATIC DRAMATIC DRAMATIC DRAMATIC DRAMATIC

Modelo de examen n.o 3

ARCHIVO DE M **Editor** 

ARCHIVO D Editorial<br>Angulion<br>Edito

ARCHIVO **O**<br>ARCHIVEDIT

 $\frac{\Delta H}{\Delta}$ Editorial<br>Editorial<br>Editorial

AR<br>AR EditorialEd**inumen**

EditorialEd**inumen**

### El Cronómetro Manual de preparación del DELE. Nivel B1 Escolar STRA PROMICELLA DEL MELLE DE LA COMPUTATION DE DE MUESTRA PROMOCIONAL ROMONDICO AITOTIAN PROMOCIONAL DE torialEdin

CITL<sup>O</sup> EDITESTRA PROMOCION

#### 11. Para obtener un carné debes...<br>
a) elegir antes el banco.<br>
b) pagar primero en el banco. a) elegir antes el banco. b) pagar primero en el banco. c ) ir directamente al centro de la juventud. 12. El carné con el que puedes reservan alojamiento<br>12. El carné con el que puedes reservan alojamiento<br>Es el carné con el que puedes reservan alojamiento es el...<br>
a) Carné de alberguista.<br>
b) Carné internacional de estudiante.<br>
b) Carné internacional de estudiante. a) Carné de alberguista. b) Carné internacional de estudiante. c ) Carné joven internacional de viajes. 13. El servicio más barato que ofrece el ayuntamiento a los jóvenes es el... a) Carné internacional de estudiante. b) Carné joven internacional de viajes. c) Ciberespacio. al 14. El Carné internacional de estudiante te permite entre otras cosas... a) estudiar en un centro privado. 16. El carné con el que puedes estudiar en el extranjero es el... a) Carné de alberguista. b) Carné joven internacional de viajes. CHIVO DE MARCHIVO DE MARCHIVO DE MARCHIVO DE MARCHIVO DE MARCHIVO DE MARCHIVO DE MARCHIVO DE MUESTRA PRO**ROMOCIONAL DE CHIVO DE MUESTRA PROPOCIONAL DE CHIVO DE MUESTRA PROPOCIONAL DE MUESTRA PROPOCIONAL DE MUESTRA PROPOCIO** 17. El servicio que te permite ir tú en lugar de un amigo es el... a) Carné internacional de estudiante. b) Carné joven internacional de viajes. c) Ciberespacio.<sup>0</sup> **18. El Ciberespacio Morlanes lo puedes usar...** a) normalmente solo durante la semana. b) todo el fin de semana. c ) cualquier día de la semana. 19. Para usar los ordenadores del ciberespacio es necesario... a) pagar primero en el banco. PREGUNTAS RECHIVO DE NOVE DE MUNICIPAL DE RECHIVO DE MEDICINAL DE RECHIVO DE MEDICINAL DE RECHIVO DE MEDICINAL DE RECHIVO DE RECHIVO DE RECHIVO DE RECHIVO DE RECHIVO DE RECHIVO DE RECHIVO DE RECHIVO DE RECHIVO DE RECHIVO DE RECHIVO ARCHIVO DE MUESTRA PROMOCIONAL DE ARCHIVO DE MESTRA PROMOCIONAL DE ARCHIVO DE MESTRA PROMOCIONAL DE CARDINALED REGINO DE MUESTRA PROMOCIONAL DE CARCHIVO DE MARCHIVO DE MARCHIVO DE MARCHIVO DE MARCHIVO DE MARCHIVO DE MARCHIVO DE MARCHIVO DE MARCHIVO DE MARCHIVO DE MARCHIVO DE MARCHIVO DE MARCHIVO DE MARCHIVO DE MARCHIVO DE MARCHIVO **Edinumen** NO DE MUESTRA PROMOCIONAL Edino DE MUESTRA PROMOCIONAL DE CHIVO DE MESTRA PROMOCIONAL DE **Edinumen** PREGUNTAS CHILORIAL ARCHIVO DE MUESTRA PROMOCIONAL DE ARCHIVE DE MUESTRA PROMOCIONAL D Editorial Editorial Editorial Editorial Editorial Editorial Editorial Editorial Editorial Carné de alberguestra Proportion Computer Contra Proportion Computer Contra Proportion Computer Contra Proportion Computer Contra Pr Tro es el...<br>
Tro es el...<br>
Tro es el ...<br>
Carné de albergui<br>
Carné internacion<br>
Carné internacion AITOMOCIONAL DE MUESTRA PROMOCIONAL DE EditorialEdinument Editorial<br>Editorial de la guyentud.<br>Editorial<br>Editorial<br>Editorial<br>Editorial<br>Carné internacional de estudiante.<br>Carné joven internacional de estudiante.<br>Carné joven internacional de viajes.<br>Carné joven internacional de viaj Editorial de estudiante en lugar de un ami-<br>ARCHIVO DE MUESTRA PROMOCIO<br>Editorial de settuación de estudiante en lugar de un ami-<br>Editorial de Santa Promocional de Santa Promocional de Santa Promocional de Santa Promociona Editorial Promocion **EDIMEN** Carné joven internacional de viajes.<br>servicio más barato que ofrece el a<br>os jóvenes es el... Editorial de Bernal de estudiante.<br>
Carné internacional de estudiante.<br>
Carné internacional de viajes.<br>
ervicio más barato que ofrece el ayuntamiento<br>
Sióvenes es el...<br>
Carné internacional de estudiante.<br>
Carné internacio go es el...<br>ARCHIVO DE a) Carné internacional de<br>Edito c) Ciberespacio. AITOMALESTRA PROMOCIONAL GILORIMUESTRA PROMOCION **ARCHIVO DE MUESTRA PROPERTY** jovenes es el...<br>rné internacional de estudiante.<br>rné joven internacional de viajes.<br>perespacio. Editorial en appropriate de la serie de la serie de la serie de la serie de la serie de la serie de la serie de la serie de la serie de la serie de la serie de la serie de la serie de la serie de la serie de la serie de la REGISTER PROMOCIONAL DE CONTRA PROMOCIONAL DE CONTRA PROMOCIONAL DE CONTRA PROMOCIONAL DE CONTRA PROMOCIONAL DE CONTRA PROMOCIONAL DE CONTRA PROMOCIONAL DE CONTRA PROMOCIONAL DE CONTRA PROMOCIONAL DE CONTRA PROMOCIONAL DE Editorial<br>
Comme internacional de viajes vo DE MUESTRA PROMOCIO<br>
El servicio que te permite ir tú en lugar de un ami-<br>
go es el...<sub>ROMO</sub>CIO<br>
a) Carné internacional Carné intégra promocionale de un amirespacio.<br>É internacional de estudiante te per Editorial Communication de estudiante.<br>
Editorial Communication de viajes.<br>
Editorial Communication de semanta by todo el fin de semanta.<br>
espacio.<br>
Communication de estudiante te permite en-<br> **Editorial Communication de S** Editor a) normalmente solo durante l<br>
Editoriale di della semana.<br>
Editoriale di della semana.<br>
Editoriale di della semana.<br>
Editoriale di della semana.<br>
Editoriale di della semana. RCHIVO DE MUESTRA PROMO  $E$ ditorial**Edini** Editorial de estudiante te permite en active de la sentanta<br>
ternacional de estudiante te permite en active de la sentante de la sentante de la sentante de la sentante de la sentante de la sentante de la sentante de la sen 19. Para usar los ordenadores del c<br>
cesario...<br>
a) pagar primero en el banco.<br>
b) cinnelamente is el contre Mark ar...<br>ARCHINO DE MUESTRA PROI<br>Editorial**Edir** Francisco Control Del Control Control Control Control Control Control Control Control Control Control Control Control Control Control Control Control Control Control Control Control Control Control Control Control Control Editorial<br>
Editorial control Morlane<br>
Editorial control Morlane<br>
Engo más posibilidades de usar un ARCHIVO DE MUESTRA PRO ARCHIVO DE MUESTRA PT ARCHIVO DE MUESTRA **EditorialEd** AITOTIAL **u m e n GHIVO DES**<br>••CHIVO DES PARKS,  $\sum_{i}$ d WWW.CHIND DE NOT

Edre Crisin PROMOCIONAL P

b) pagar menos si practicas deportes de aventura. PRONOCIONAL D **islands and the community**<br> **EDITOR** (C) viajar gratis por la Red. USas...<br>Ten un centro privado MOCIONAL DE<br>Tratis por la Red.

Editorial En Procional Procession Procession De Multiple De Musical

### 15. Con el Carné joven internacional puedes... RA PROMOCIONAL DE

ARCHIVO DE MUESTRA PROMOCIONAL DE

ARCHIVO DE MUESTRA PROMOCENTE DE MUESTRA PRODUCTIVA DE MUESTRA PRODUCTIVA EN ENERGIA EN ENERGIA EN ENERGIA EN <br>Altre de muestra productiva en el productiva en el productiva en el productiva en el productiva en el producti EditorialEd**inumen**

**LDE** EditorialEd**inumen**

**MALDE** Editorial<br>Editorial

CIONAL DE

**EDITORIAL** 

OMOCIONAL DE

CLONAL DE

**u men**

Iurhen

AIR PROMOCIONAL DE EMUESTRA PROMOCIONAL D

TIAN ESTRA PROMOCIONAL DE **DE MUESTRA PROMOCIONAL D** 

OTIBILE APROMOCIONAL DE INO DE MUESTRA PROMOCIONAL D

NO DE MUESTRA PROMOCIONAL DE EditorialEd**inumen**

ARCHIVO DE MUESTRA PROMOCIONAL DE EditorialEd**inumen**

HIVO 96: MUESTRA PROMOCIONAL DE Reprint Oriental Promotion Pro

ditorial Promocional DE

EDITORIALESTRA PROMOCIONAL DE

A ARCHIVO DE MODE MUESTRA COMMET

- a) disfrutar de algunos transportes más baratos.<br>
ARCHIVO DE MUESTRA PROMOCIONAL a) disfrutar de algunos transportes más baratos.<br>
ARCHIVO DE MUESTRA PROMOCIONAL DE MUESTRA POR PROMOCIONAL DE MUESTRA POR PROMOCIONAL DE MUE b) trabajar fuera del país. **ESTRA PROMOCIONAL A)** EDITORIALE CONTROL algunos transportes más baratos.<br>a del país.<br>s en cualquier tipo de transporte.
	- c) gastar menos en cualquier tipo de transporte.<br>Recentes
- c) voy los miércoles y los jueves.<br>La califfe de la calif e<mark>ngo más posibilidades de usar un c</mark><br>) llego temprano.<br>) conozco programas como Photosh<br>) vov los miércoles y los iueves. Sy los miércoles y los jueves.<br>ARCHINO DE MORT<br>D**arte? Anota aquí el tiempo:** JONAL D **ARCHIVO DE MU**<br>ARCHIVO DE MU<br>Editoria

ARCHIVO DE MUESTRA PROMOCIONAL D

ARCHIVO DE MUESTRA PROMOCIONAL D

ARCHIVO DE MUESTRA PROMOCIONAL D

ARCHIVO DE MUESTRA PROMOCIONAL DE<br>EditorialEdinumente

EditorialEd**inumen**

20. Tengo más posibilidades de usar un ordenador si...

b) conozco programas como Photoshop.

b) simplemente ir al centro Morlanes.

c) llevar la tarjeta de socio.

a) llego temprano.

REGIT OF THE CALL OF THE CALL OF THE CALL OF THE CALL OF THE CALL OF THE CALL OF THE CALL OF THE CALL OF THE CALL OF THE CALL OF THE CALL OF THE CALL OF THE CALL OF THE CALL OF THE CALL OF THE CALL OF THE CALL OF THE CALL

REGIT OF THE CHILD FOR THE CHILD FOR THE CHILD OF MULTIPLATE CHILD OF MULTIPLATE CHILD OF MULTIPLATE CHILD CONTRA<br>ARCHIVO DE MUESTRA PROMOCIONAL DE ARCHIVO DE MULTIPLATE CHILD CHILD ARCHIVO DE MULTIPLATE CHILD CONTRA PROMO

CHIVO DE MUESTRA PROMOCIONAL DE<br>CHIVO DE MUESTRA PROMOCIONAL DE **Modelo de examen p.º 31 CM**<br>Conductional De MUEL CONDUCIONAL DE CONDUCIONAL

Itorial Promocional Proposition and DE MUESTRA PROMOCIONAL DE

**Externa internacional puedes...**<br> **20. Tengo más posibilidades de usar un ordenado algunos transportes más baratos.**<br> **20. Tengo más posibilidades de usar un ordenado algunos transportes más baratos.**<br> **20. Tengo más posi** A PROMOCIONAL DE **Edinemander** ARCHIVO DE MUESTRA PROMAL DE Editorial de Branchive de Branchive de Branchive de Branchive de Branchive de Branchive de Branchive de Branch<br>
Editorial de Branchive de Branchive de Branchive de Branchive de Branchive de Branchive de Branchive de Branch ARCHIVO DE MUESTRA PROMOCIONAL DE

ARCHIVO DE MUESTRA PROMOCIONAL DE

ARCHIVO DE MUESTRA PRO

96 MODEL MUESTRA PROMOTE LOTE MODEL MODEL MODEL MODEL MODEL MODEL MODEL MODEL MODEL MODEL MODEL DE

ARCHIVO DE MUESTRA PROMOCIONAL DE

CHILOTIAL PROMOCIONAL DE

www.edinumen.com/www.edinumen.com/www.edinumen.com/www.edinumen.com/www.edinumen.com/www.edinumen.com/www.edin

RCHIVO DE MUESTRA PROMOCIONAL DE

ARCHIVO DE MUESTRA PROMOCIONAL DE M

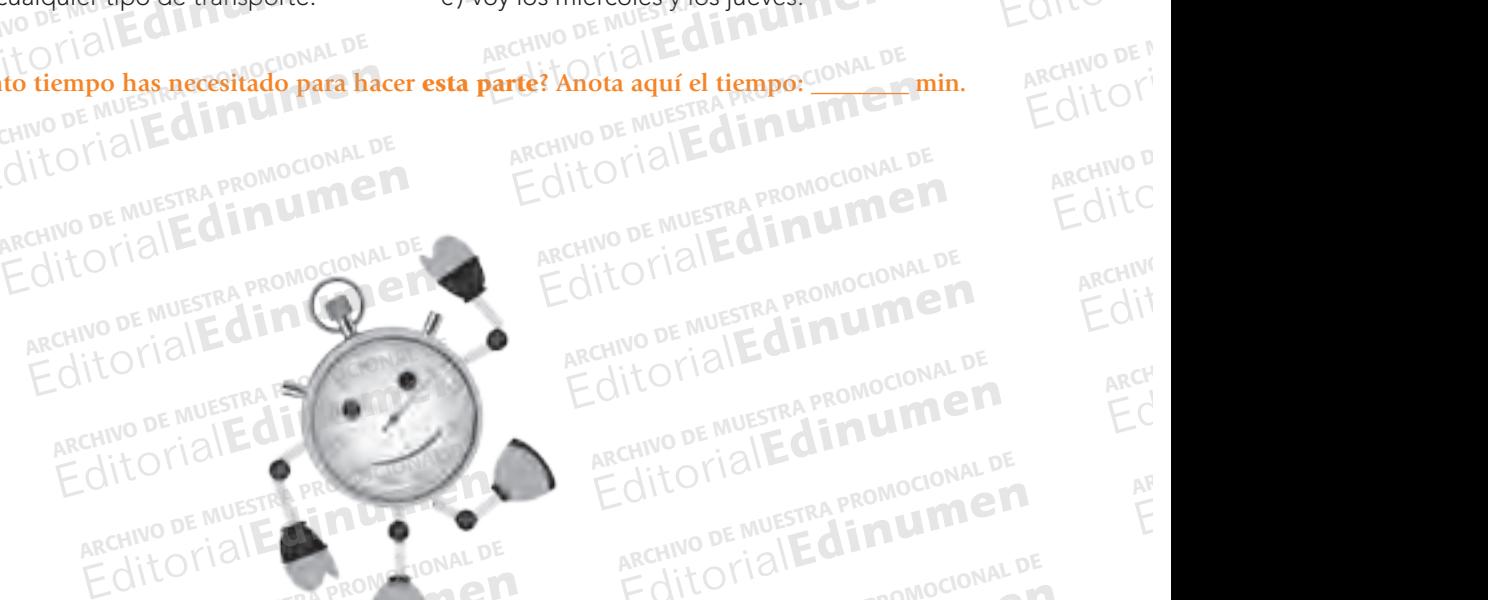

ARCHIVO DE MOLECULA RECHINO DE CILITA PROMOCIONAL D

 $\overline{A}$ <sub>ARCH</sub> an<br>Arch<br>Ed AR<br>AR EditorialEd**inumen**

**ARCHIVO DE MUEST**<br>Editorial

ARCHIVO DE MUESTRA

ARCHIVO DE M

### Comprensión de lectura ARCHIVESTRA PROMOCIONAL DE Sión de lectura ARCHIVO DE MUESTRA PROMOCIONAL

ARCHIVO DE MOLECULA RECHINO DE CILITA PROMOCIONAL D

EditorialEd**inumen**

EditorialEd**inumen**

**Edinument** 

Modelo de examen n.o 3

ARCHIVO DE MUESTRA Editorial

ARCHIVO DE MUEST

ARCHIVO DE M **Editor** 

ARCHIVO D Editorial<br>Angulion<br>Edito

ARCHIVO **O**<br>ARCHIVEDIT

 $\frac{\Delta H}{\Delta}$ Editorial<br>Editorial<br>Editorial

AR<br>AR EditorialEd**inumen**

OILE NUESTREAL

**Parte 1. 1.** a) *como una abreviatura de su nombre, Juan Esteban;* **2.** b) *después de cuarenta días y cuarenta noches;* **3.** c) *colgó el letrero de 'entradas agotadas'.* E<sup>l</sup> **4. a) como una abreviatura de su nombre, Juan Esteban; 2. b) después de cuarenta días y cuarenta noches; 3. c) colgó el letrero de "entradas agotadas".<br><b>Parte 2.**<br>**4. a) Devolución de la fianza; 5. b) compartir conversaci** Edinument Computer ARCHIVO DE MARCHIVO DE MARCHIVO DE MARCHIVO DE MARCHIVO DE MARCHIVO DE MARCHIVO DE MARCHIVO DE MARCHIVO DE MARCHIVO DE MARCHIVO DE MARCHIVO DE MARCHIVO DE MARCHIVO DE MARCHIVO DE MARCHIVO DE MARCHIVO DE rte 1.<br>a) como una abreviatura de su nombre,<br>`entradas agotadas'. Editorial Editorial Editorial Editorial Promocional DE<br>
Carly Carly of Carly of Carly of Carly of Carly of Carly of Carly of Carly of Carly of Carly of Carly of Carly of Carly of Carly of Carly of Carly of Carly of Carly o ARCHIVO DE MUESTRA PROMOCIONAL RECHING DE MUESTRA PROMOCIONALE Edition of Mussip<br> **ARCHIVO DE MUSSIP<br>
ATA ESO y Bachi •**

Edre Crisin PROMOCIONAL P

**u m e n**

**Edinumen** 

EditorialEd**inumen**

EditorialEd**inumen**

**ARCHIVO DE MUESTRA PROMOCIO** 

#### **Parte 2.**

**u men•**

Www.chillone.nd

ARCHIVO DE MUESTRA PROMOCENTE DE MUESTRA PRODUCTIVA DE MUESTRA PRODUCTIVA EN ENERGIA EN ENERGIA EN ENERGIA EN <br>Altre de muestra productiva en el productiva en el productiva en el productiva en el productiva en el producti EditorialEd**inumen**

**LDE** En<br>
En<br>
<sub>MAL</sub>

MAL DE Editorial<br>Editorial<br>Editor

CIONAL DE EditorialEd**inumen**

**AOCIONAL DE MUERT** 

OMOCIONAL DE EDITORIALED

PROMOCIONAL DE **EROMOLITIER** 

CLAVES

ARCHIVO DE MUESTRA PROMOCIONAL DE

A ARCHIVO DE MODE MUESTRA COMMET

ALT CANSILES

READERS ON A

Editorial En Procional Procession Procession De Multiple De Musical

RECHIVO DE NOVE DE MUNICIPAL DE RECHIVO DE MEDICINAL DE RECHIVO DE MEDICINAL DE RECHIVO DE MEDICINAL DE RECHIVO DE RECHIVO DE RECHIVO DE RECHIVO DE RECHIVO DE RECHIVO DE RECHIVO DE RECHIVO DE RECHIVO DE RECHIVO DE RECHIVO

CHINO DE NORDE MUESTRA PROMOCIONAL DE CARCHIVO DE MUESTRA PROMOCIONAL DE CARCHIVO DE MUESTRA PROMOCIONAL DE CARCHIVO DE MUESTRA PROMOCIONAL DE CARCHIVO DE MUESTRA PROMOCIONAL DE CARCHIVO DE MUESTRA PROMOCIONAL DE CARCHIVO

*lle entratas agontans.*<br>**1.** a) Devolución de la fianza; 5. b) compartir conversaciones; 6. a) el calendario de exámenes de septiembre para ESO y Bachi-<br>Ilerato está disponible; 7. c) Disponibilidad de desplazamiento; 8. *7 a 00,30 h aproximadamente;* **10.** c) *Es 100% seguro.* Como una abreviatura de su nombre, Juan Esteban; 2. b) después de cuarenta días y cuarenta<br>tradas agotadas'.<br>2. *Devolución de la fianza*; 5. b) compartir conversaciones; 6. a) el calendario de exámenes o está disponible; sta disponible; 7, c) Disponibilidad de a<br>30 h aproximadamente; **10**. c) Es 100%<br>.<br>ngresa en la Caia de Aragón el importe Francis de la fianza; 5. b) compartir conversaciones; 6. a) el calendario de exámenes de<br>tá disponible; 7, c) Disponibilidad de desplazamiento; 8. b) [organizan] cursos de monito<br>0 h aproximadamente; 10. c) Es 100% seguro. es; 6. a) el calendario de exámenes de se<br>nto; 8. b) [organizan] cursos de monitor<br>EQUEC<sub>RECOMP</sub> ra ESO y Bachi-<br>
C Horario: de MPROMOCIO a ESO y Bachi-<br>
c) Horario: de San PROMP<sup>LA</sup><br>
EQITOMI<sup>0</sup> ible, 7<sub>0</sub>c) Disponibilidad de des

#### **Parte 3.**

**No olvides completar la tabla. ¡ATENCIÓN!**

ROMONDICO

AITOTIAN PROMOCIONAL DE CITL<sup>O</sup> EDITESTRA PROMOCION

ARCHIVO DE MUESTRA PROMOCIONAL DE

**Ompletar la tabla.** PROMOCIONAL DE

**11.** b) *Ingresa en la Caja de Aragón el importe correspondiente al tipo de carné que deseas;* **12.** a) *Puedes hacer reservas en...* **13.** c) *de forma gratuita;* **14.** b) *descuentos en... deportes de aventura;* **15.** a) *descuentos en... los transportes ofrecidos por las organizaciones;* **16.** c) *acceso a programas de trabajo y de estudios universitarios en el extranjero;* **17.** b) *Se puede hacer el carné a otra(s) persona(s);* **18.** a) *de lunes a viernes, de 8,30 a 21,30 h.;* **19.** b) *(el texto no explica ningún requisito);* **20.** a) *Los equipos se adjudican por riguroso orden de llegada.* EDITORIALE ARCHIVO DE MUESTRA PROMOCIONAL PROMOCIONAL PROMOCIONAL PROMOCIONAL PROMOCIONAL PROMOCIONAL PROMOCIONAL PROMOCIONAL PROMOCIONAL PROMOCIONAL PROMOCIONAL PROMOCIONAL PROMOCIONAL PROMOCIONAL PROMOCIONAL PROMOCIONAL PROMOCIONAL aproximadamente, 10. c) Es 100% seguro.<br>
esa en la Caja de Aragón el importe correspondiente al tipo de carné que deseas; 12. a)<br>
orma gratuita; 14. b) descuentos en ... deportes de aventura; 15. a) descuentos en ... los t nte al tipo de carné que deseas; 12. a) *F*<br>aventura; 15. a) descuentos en... los tra<br>dise universitaries en al antranismo 17. b)  $\mu(s)$ ; 18. a) de lunes d'viernes, de 8,50<br>bor riguroso orden de llegada. Editorial Republic Statement of the Universitetive of the University of the University of the University of the B<br>Editor of the University of the University of the University of the University of the University of the Univ **Editorial DE MUESTRA PROMOCIONAL DE**<br>
ARCHIVO DE MUESTRA PROMOCIONAL DE<br>
ATENCIÓN DE CATALLA PROMOCIONAL DE EDITORIAL DE EDITORIAL DE EDITORIAL DE EDITORIAL DE EDITORIAL DE EDITORIAL DE ARCHIVO DE MUESTRA PROMOCIONAL DE MUESTRA PROMOCIÓNAL DE MUESTRA PROMOCIÓNAL DE MUESTRA PROMOCIÓNAL DE MUESTRA PROMOCIÓNAL DE MUESTRA PROMOCIÓNAL DE MUESTRA PROMOCIÓNAL DE MUESTRA PROMOCIÓNAL DE MUESTRA PROMOCIÓNAL DE MUES reservas en ... MU STRA PROMO<br>ccidos por las<br>cer el carné a aos por las electricides de la promocional de la promocional de la promocional de la promocional de la promocional de la promocional de la promocional de la promocional de la promocional de la promocional de la promocional el carne a<br>
os equipos<sub>E</sub><br>
MECHILOR al E ARCHIVO DE MUESTRA PROM

TENCIÓN ESTRA PROMOCIONAL DE ARCHIVO DE MUESTRA PROMOCIONAL DE

RECHIVO DE MUESTRA PROMOCIONAL DE ARCHIVO DE MUESTRA PROMOCIONAL<br>ARCHIVO DE **Cronómetro Manual de preparación del DELE. Nivel B1 Escolar STRA PROMOCIONAL DE ARCHIVO DE MUESTRA PROMOCIONAL** ¿Qué dificultades has tenido y dónde? Parte 1 Parte 2 Parte 3 Aún no estoy habituado a este tipo de textos. .................................. He tenido problemas con el vocabulario. Empiezo a entender mejor los textos. ................................................. Entiendo bien las preguntas. No me ha desorientado tanto el tipo de preguntas. ........................... No he perdido tanto el tiempo releyendo. He localizado mejor la información en el texto. ................................ (otra) .................................................................................................... Respuestas correctas. Tiempo parcial utilizado en cada tarea. .............................................. Tiempo total utilizado. NUS Tiempo parcial utilizado en cada tarea.<br>CHIVO DE MUESTRA PROMOCIONAL DE CHIVO DE MUESTRA PROMOCIONAL DE CHIVO DE MUESTRA PROMOCIONAL DE CHIVO DE MUES<br>CHIVO DE MUESTRA PROMOCIONAL DE CHIVO DE MUESTRA PROMOCIONAL DE CHIV Prueba 1. Comprensión de lectura ¿Has mejorado tu tiempo total en este modelo de examen? RA PROMOCIONAL Edinumen STRA PROMOCIONAL **EDITORIAL PROMOKERSTRA PROMOKERS ARCHIVESTRA PROMOTE DE MUESTRA PROMOTE DE MUESTRA PROMOTE DE MUESTRA PROMOTE DE MUESTRA PROMOTE DE MUESTRA PRO EDITORIAL PROMPHETE EDITORIAL PROFESTIVAL PROFESTIVAL PROPERTY.**<br> **EDITORIAL PROFESTIVAL PROFESTIVAL PROFESTIVAL PROFESTIVAL PROFESTIVAL PROPERTY.** Pletar la tabla.<br>
CANO DE MUESTRA PROMOCIONAL DE<br>
CANO DE MUESTRA PROMOCIONAL DE<br>
Pué dificultades has tenido y dónde?<br>
Editorial Parte 1 Parte 2 Promocional ARCHINO DE MUESTRA PROMOCIONAL D E MUESTRA PRO**E**ntiendo bie E MUESTRA PROMINENTO DEI é dificultades has tenido y dónde?<br>
ado a este tipo de textos.<br>
s con el vocabulario. RE MUESTRA PROMOCIONAL DE MUESTRA PROMOCIONAL DE CONSULTAT EN ENTRE PROMOCIONAL DE Parte 1 Parte 2 Parte  $R = 2\pi R^2$ <br>ARCHIVESTRA PROMOCIOLOGICAL DE MUESTRA PROGRIMANAL DE MOCIONAL DE MOCIONAL DE MOCIONAL DE MOCIONAL DE MOCIONAL DE MOCIONAL DE MOCIONAL DE MOCIONAL DE MOCIONAL DE MOCIONAL DE MOCIONAL DE MOCIONAL DE MOCIONAL DE EDITORIALE PROMOCALIZADO M on el vocabulario.<br>ejor los textos, <sub>est</sub>ra PROMOCIONAL DE<br>untas. Editoriales has tenido y donder<br>
Da este tipo de textos, anno ciones de Muestra PROMOCIONAL DE MUESTRA PROMOCIONAL DE MUESTRA PROMOCIONAL DE MUESTRA PROMOCIONAL DE MUESTRA PROMOCIONAL DE MUESTRA PROMOCIONAL DE MUESTRA PROM Rective by Les RA PROM Computer **Editorial** ARCHIVO DE MUESTRA RESpuestas corre INO DE MUEST Respuestas correct tas.<br>anto el tipo de preguntas.<br>empo releyendo. EditorialEd**inumen** ARCHIVO DE MUESTRA PROMOCIONAL DE Rective Protesting Processing AITOTIBIL anchivo DE Mui<br>ARCHIVO DE MUI<br>Editoria CHIVO DE MUES Tiempo total utilizad Tración en el texto, <sub>PROMO</sub>CIONAL DE POLICIONAL DE MUESTRA PROMOCIONAL DE MUESTRA PROMOCIONAL DE MUESTRA PROMOCIONAL DE MUESTRA PROMOCIONAL DE MUESTRA PROMOCIONAL DE MUESTRA PROMOCIONAL DE MUESTRA PROMOCIONAL DE MUESTRA PROMOCIONAL DE MUESTRA PROMOCIONAL DE M Edit OriginalEd Concording ARCHIVO DE MUESTRA PROMOCIÓN DE MUESTRA PROMOCIÓN DE MUESTRA PROMOCIÓN DE MEDICINAL DE MARCHIVO DE MARCHIVO DE REDITORIAL PROMOCOLOGY ditoriale Muestra promocional de REDITORIALE CONTRA PROMOCIONAL DE CONTRA PROMOCIONAL DE CONTRA PROMOCIONAL DE CONTRA PROMOCIONAL DE CONTRA PROMOCIONAL DE CONTRA PROMOCIONAL DE CONTRA PROMOCIONAL DE CONTRA PROMOCIONAL DE CONTRA PROMOCIONAL DE CONTRA PROMO Editorial Companies ARCHIVO DE MUESTRA PROMOCIONAL DE Editorial Reproduction De Rechivo De Muestra Promocional Recupe of MUERCAL PROMOCOUNAL ARCHIVO DE MUESTRA PROMOCIONAL DE Editorial Reception DE MUESTRA PROMOCIONAL DE ARCHIVO DE MUESTRA PROMOCIONAL<br>al en este modelo de examen?<br>Editorial Reception De MUESTRA PROMOCIONAL<br>Editorial Reception De MUESTRA PROMOCIONAL DE EditorialEdine REGISTRA PROMOCIONAL DE ARCHIVO DE MUESTRA PROMOCIONAL DE<br>Editorial Escolar STRA PROMOCIONAL DE ARCHIVO DE MUESTRA PROMOCIONAL<br>REGITORIAL ESCOLAR PROMOCIONAL DE EDITORIAL ESTRA PROMOCIONAL<br>Editorial Editorial Editorial Edi EditorialEd**inumen**

ARCHIVO DE MUESTRA PROMOCIONAL DE torialEdinumen THE COLLOCON PROMOCIONAL DE ARCHIVO DE MUESTRA PROMOCIONAL DE Itorial Promocional Proposition and DE MUESTRA PROMOCIONAL DE

www.edinumen.com/www.edinumen.com/www.edinumen.com/www.edinumen.com/www.edinumen.com/www.edinumen.com/www.edin

## PRUEBA 1 Comprensión de lectura REGIONAL PROTECTION PROTECTION PROTECTION DE MUESTRA PROMOCIONAL **ARCHIVO DE MUESTRA PROMOCIONAL DE LECTORA** ARCHIVO DE MUESTRA COMPRENSIÓN DE LECTURA PROFESSIÓN ESCRITA

### Actividades sobre el Modelo n.º 3 EDITORIAL PROTECTION DE MUSICIONAL DE MUSICIONAL DE MUSICIONAL DE MUSICIONAL DE MUSICIONAL DE MUSICIONAL DE MUSICIONAL DE MUSICIONAL DE MUSICIONAL DE MUSICIONAL DE MUSICIONAL DE MUSICIONAL DE MUSICIONAL DE MUSICIONAL DE MU **ARCHIVO DE MUELLO DE MUELLO DE MUELLO DE MUELLO DE MUELLO DE MUELLO DE MUELLO DE MUELLO DE MUELLO DE MUELLO DE**<br>En 1990 de muello de muello de muello de muello de muello de muello de muello de muello de muello de muello d PROFENSION DE LECTORE DE MODELO DE MUEBA AND DE MUERA PROMOCIONAL DE MUERA DE CHINO DE MUERA PROMOCIONAL DE MUERA PROMOCIONAL DE MUERA PROMOCIONAL DE MUERA PROMOCIONAL DE MUERA PROMOCIONAL DE MUERA PROMOCIONAL DE MUERA PRO ESCRITA COMPRENSIÓN AUDITIVA Actividades sobre el Modelo n.º 3 **me**

Ejercicios sobre el Modelo n.°1

Editorial Employee Processing Processing De Music De Music De Music De Music De Music De Music De Music De Music De Music De Music De Music De Music De Music De Music De Music De Music De Music De Music De Music De Music D

Parte 1. **ni u**

**n•**

www.ed

**ROMOCIONAL** 

**AUESTRA ROMOLINER** 

ARCHIVO DE MUESTRA PROMOCIONAL

ARCHIVETRA PROMOCIONAL DE Orial Edin ume

OTIAL ETRA PROMOCIONAL INO DE MARE DE CARDINAL

REGION DE MUESTRA PROMOCIONAL CHINO DE MUESTRA PROMOCIONAL D

ARCHIVO DE MUESTRA PROMOCIONAL DE CHIVO DE INVESTRA PROMUCIÓN TEN

ARCHINO RE MUESTRA PROMOCIONAL DE RECHIVO 98 MUESTRA COMOCIONAL D

AITOMIAL DE MUESTRA PROMOCIONAL DE **CITLORE INVESTRA PROMOCIONED** 

**Aumer** 

Editorial Editorial DE

ARCHIVO DE MUESTRA PROVIA DE MUESTRA PROVIA DE MUESTRA PROVIA DE MUESTRA PROVIA DE MUESTRA PROVIA DE MUESTRA PROVIA DE MUESTRA PROVIA DE MUESTRA PROVIA DE MUESTRA PROVIA DE MUESTRA PROVIA DE MUESTRA PROVIA DE MUESTRA PROVI EditorialEd**inumen**

**LDE** En

NAL DE ED CONALD

CIONAL DE EditorialEd**inumen**

**AOCIONAL DE MUESTRA PROMOCIONAL DE MUESTRA PROMOCIONAL DE MUESTRA PROMOCIONAL DE MUESTRA PROMOCIONAL DE MUESTRA** Editorial Processing

**COMOCIONAL DE** 

ARCHIVO DE MUESTRA PROMOCIONAL DE

ARCHIVO DE MODE MUESTRA COMPA

Parte 1.<br>A Aquí tienes otra biografía. Completa el texto con palabras de los recuadros de la derecha. Editorial Editorial Editorial Editorial Editorial Editorial Editorial Editorial Editorial Editorial Editorial Editorial Editorial Editorial Editorial Editorial Editorial Editorial Editorial Editorial Editorial Editorial Ed Exto con palabras de los recuadros de la deres E<sup>l</sup> d

PRUEBA 2<br>EXPRESIÓN <mark>E</mark>

PRUEBA 3

EDITORIALE PROMOCHIC PROMOCHIC PROMOCHIC PROMOCHIC PROMOCHIC PROMOCHIC PROMOCHIC PROMOCHIC PROMOCHIC PROMOCHIC PROMOCHIC PROMOCHIC PROMOCHIC PROMOCHIC PROMOCHIC PROMOCHIC PROMOCHIC PROMOCHIC PROMOCHIC PROMOCHIC PROMOCHIC P

**u m e n •**

Edre Crial Ba PROMOCIONAL D

**PRUEBA 3**<br>COMPRENSIÓN AUDITIVA

EditorialEd**inumen**

gramática y vocabulario

**;Atención!** Hay más palabras de las necesarias. **Archivo de La Caraccera e de la construcción de la caraccera en la construcción de la caraccera en la construcción de la caraccera en la construcción de la construcción de la construcción de la construcción de la construc ARCHIVO DE MUESTRA PROMOCIONAL D<br>ARCHIVO DE MUESTRA PROMOCIONAL D<br>EditorialEd promocional p** 

# ALMA FLOR ADA A FLOR ADA DO WONG NUSSIO

Alma Flor Ada **1 en Camagüey (Cuba), el 3 de enero de 1938.** 2 con su familia en una gran casa en las afueras de Camagüey, Cuba. De pequeña \_\_\_\_3\_\_\_\_ leer, jugar afuera en la granja, y  $\frac{4}{3}$  a su mamá cantar viejas baladas a la hora de dormir. A los 17 años, y después de estudiar inglés y <u>5 a escuelas bilingües</u>, Alma logró obtener una beca para ir a la universidad en los Estados Unidos.<br>ARCHIVO DE MUESTRA PROMOCIONAL DE MUESTRA PROMOCIONAL DE MUESTRA PROMOCIONAL DE MUESTRA PROMOC universidad en los Estados Unidos. Editorial Editorial Promocional De Muestra Promocional De Muestra Promocional De Muestra Promocional De Muestra Promocional De Muestra Promocional De Muestra Promocional De Muestra Promocional De Muestra Promocional De Mue ARCHIVO DE<br>
ARCHIVO DE PROMOCIONAL DE<br>
FOLLOTICIPAL PROMOCIONAL DE<br>
EDITORIAL PROMOCIONAL DE<br>
EQITORIAL PROMOCIONAL DE<br>
EQITORIAL PROMOCIONAL PROMOCIONAL PROMOCIONAL PROMOCIONAL PROMOCIONAL PROMOCIONAL PROMOCIONAL PROMOCIO Editorial Editorial Proposal Based of the Camaguey (Cuba), el 3 de enero de 1938. La con su far gran casa en las afueras de Camagüey, Cuba. De pequeña La con su far gran casa en las afueras de Camagüey, Cuba. De pequeña La Editorial<br>Experience de 1938. <u>— 2</u> — con su fam<br>Experience de l'algar afuera equeña <u>3 leer</u>, jugar afuera en<br>a hora de dormir. A los 17 años, y des<br>**Ima logró obtener una beca para ir a la<br>E de la promoción de la promoción de** 

alrededor del mundo siguiendo sus intereses académicos de estudiar ingles y anticos.<br>
universidad en los Estados Unidos.<br>
Durante muchos años, Alma **6 de al mucho en Literatura de MUESTRA PROMOCIONAL DE MUESTRA PROMOCIONAL DE MUESTRA PROMOCIONAL DE MUESTRA PROMOCIONAL DE M** en español. Su siguiente paso fue llevar a cabo investigaciones en la Harvard University y después 8 a la *University of San Francisco* para dirigir el Centro para la Literatura Multicultural para Niños y Adultos Jóvenes. Con el correr de los años, Alma ha sido reconocida como una líder influyente en el campo de la educación bilingüe en EE.UU. <u>9</u> que todos los niños deberían tener la oportunidad de 10 una segunda lengua a una edad temprana, cuando la adquisición de una lengua extranjera resulta más fácil, ya que, según la autora, "conocer más de una lengua hace el mundo más bonito".<br>ARCHIVO DE MUESTRA PROMOCIONAL DE ESCRIPTORAL DE LOCAL DE MUESTRA PROMOCIONAL DE ESC de una lengua hace el mundo más bonito". **EDITORIALE** PROMOCONAL PE **EROMPLE CONDUCTER** RA PROMOCIONAL PUES Editorial<sub>22</sub> Durante muchos años, Alma 6 deberi<br>
Fall De Moclo la adq ARCHIVO DE ANGLES DE MUESTRA POLITICAL DE MUESTRA POLITICAL DE MUESTRA POLITICAL DE MUESTRA PROMOCIONAL DE MUESTRA PROMOCIONAL DE MUESTRA PROMOCIONAL DE MUESTRA PROMOCIONAL DE MUESTRA PROMOCIONAL DE MUESTRA PROMOCIONAL DE Santos, Alma 6 alrededor del mundo siguiendo sus intereses académi-<br>
7 un título en Estudios Hispanos, y en Perú, un doctorado en Literatura<br>
siguiente paso fue llevar a cabo investigaciones en la Harvard University y des-Edition<br>
Siguiendo sus intereses académi-<br>
Perú, un doctorado en Literatura<br>
Es en la Harvard University y des-ARCHIVO DE MUESTRA PROMOCIONAL DE **Editor** Conception and Summar and Summar and Summar and Summar and Summar and Summar and Summar and Summar and Summar and Summar and Summar and Summar and Summar and Summar and Summar and Summar and Summar and Summar and Editorial Harvard University y described to para la Literatura Multiculture transition ap<br>
a ha sido reconocida como una pape que todos los niños archivo de la educación bilingüe en EE.UU.<br>
Edition de la educación bilingüe en EE.UU.<br>
a lengua extranjera resulta más fácil, ya que, según la autora, "conocer más<br>
el mundo más bonito".<br>
Edition de MUESTRA PROMOCIONAL DE **Editor**<br>
Editorial de Editoriale de La Concernada de Concernada de Concernada de Concernada de Concernada de Concernada<br>
Editoriale de Concernada de Concernada de Concernada de Concernada de Concernada de Concernada de Co

#### le encantaba escuchar contar nació se crió murió asistir AITOTIALE PROMOCIC **ARCHINO DE MUESTRA PROMOCHT NO DE MUESTRA PROMO** EditorialEd**inumen** ARCHIVO DE MUESTRA PROM **CILLE DIE MUESTRA PROPE** ARCHIVO DE MUESTRA PRO **ARGHIVO DE MUESTRA PR<br>ARGHIVO DE MUESTRA PR<br>EditorialEdi**

PRUEBA 5 Expresión oral

ARCHIVO DE MUESTRA PROMOCIONAL DE ARCHINO DE MUESTRA IN UMPER

ARCHIVO DE MUESTRA PROMOCIONAL

EditorialEd**inumen**

ARCHIVO DE MUESTRA PROMOCIONI Editorial**Edinum** 

> ARCHIVO DE MUESTRA **ARCHIVO DE MUESTRA**<br>ARCHIVO DE MUESTRA<br>EditorialEC

ARCHIVO DE MUEST **ATCHINO DE MUEST**<br>ARCHINO DE MUEST

AITOTIAI **ARCHIVO DE MU**<br>ARCHIVO DE MU

ARCHIVO DE M **Editor** 

ARCHIVO D ance<br>Archivop<br>Edit<sup>C</sup>

 $\overline{C}$ ance<br>Angeling<br>Edit

 $\overline{A}$ <sub>ARCH</sub> an<br>Arch<br>Ed

AR<br>AR EditorialEd**inumen**

ARCHIVO DE MUESTRA PROMOCIONAL DE **EDITORIAL PROMOCAL PROMOCAL PROMOCAL PROMOCAL PROMOCAL PROMOCAL PROMOCAL PROMOCAL PROMOCAL PROMOCAL PROMOCAL PROMOCAL PROMOCAL PROMOCAL PROMOCAL PROMOCAL PROMOCAL PROMOCAL PROMOCAL PROMOCAL PROMOCAL PROMOCAL PROMOCAL PROM** 

> opina parece se trasladó trabajó aprender enseñar viajó obtuvo compró

se convirtió escribió leyó se hizo ofrecen piden ha seguido comenzó terminó se mudó Edition de **Comenzó**<br>Edition de MUES de Terminó<br>Edition de PROMOCIONAL D

Modelo de examen n.º 3

EditorialEd**inumen**

Su carrera como autora 11 Folio DE MUESTRA PROMO<br>Su carrera como autora 11 Foli el desarrollo de libros de texto para sus alumnos en Perú. Originalmente, 12 su primer libro infantil para su hija, pero rápidamente 13 en una lectura requerida por miles de alumnos peruanos. Desde que 14 a los Estados Unidos, Alma ha desarrollado numerosos materiales educativos para estudiantes de nivel medio,  $y = 15$  con su labor de escritora. Sus relatos infantiles 16 historias de su infancia en Cuba, de los cuentos narrados por su bisabuela ciega y de la vida en su país natal. Entre los muchos premios, destaca el Pura Belpré Award por los cuentos de Bajo las palmas reales. premios, destaca el Pura Belpré Award por los cuentos de *Bajo las palmas reales*. Su carrera como autora Editorial de Muestra estudiales la carrera como autora <u>de la compteta de Muestra estudiales de Muestra estudiales de Muestra estudiales de Muestra estudiales de Muestra estudiales de Muestra estudiales de la compteta de l</u> ECONO DE MUESTRA PORTUGAL DE MUESTRA PROPERTIER DE MUESTRA PROPERTIER DE MUESTRA PROPERTIER DE MUESTRA PROPERTIER DE MUESTRA PROPERTIER DE MUESTRA PROPERTIER DE MUESTRA PROPERTIER DE MUESTRA PROPERTIER DE MUESTRA PROPERTIE Su carrera como autora 11 con el desarrollo de li-<br>
Editor de texto para sus alumnos en Perú. Originalmente,<br>
e convirte pidamente 13 en una lectura requerida por miles<br>
de alumnos peruanos. Desde que 14 a los Estados<br>
UNO France de la participat de la participat de la participat de la participat de la participat de la participat de la participat de la participat de la participat de la participat de la participat de la participat de la parti dinidos, Alma na desarrollad<br>tivos para estudiantes de niv<br>labor de escritora. Sus relatos<br>de su infancia en Cuba, de lo Primer noto mantur para su mja, pero rapidamente and 13 en una lectura requerida por miles<br>de alumnos peruanos. Desde que 14 a los Estados Unidos, Alma ha desarrollado numerosos materiales educa-<br>tivos para estudiantes de Equenda por filmes<br>
14 a los Estados<br>
sos materiales educa-<br>
y 15 con su ofrecen<br>
16 historias Francisco para estudiantes de nivel medio, y 15 con su labor de escritora. Sus relatos infantiles 16 historias de su infancia en Cuba, de los cuentos narrados por su bisabuela ciega y de la vida en su país natal. Entre los 16 historias<br>
Trados por su bisa-<br>
Entre los muchos<br>
<sup>ha seguido</sup><br>
<sup>ha seguido</sup><br>
<sup>cont</sup> los cuentos de **comenzó** buela ciega y de la vida en su país natal. Entre los muchos<br>premios, destaca el Pura Belpré Award por los cuentos de<br>*Bajo las palmas reales.*<br>**California y es profesora**<br>emérita en la *University of San Francisco*.<br>CAL DE

Alma Flor Ada vive en Mill Valley, California y es profesora emérita en la *University of San Francisco*. Alma Flor Ada vive en Mill Valley<br>emérita en la University of San France Alma Flor Ada vive en Mill Valley, California y es profesora<br>
emérita en la University of San Francisco.<br>
COLLOCIONAL DE MUESTRA PROMOCIONAL (Adaptado de www.colorincolorado.org/leer/autores/ada)<br>
ARCHIVO DE MUESTRA PROMOC

98 MODEL MUESTRA PROMIS EQUESTRA PROMIS CONTROLLED Modelo de examen n.º 3

CHITOTIAL PROMOCIONAL DE

www.edinumen.com/www.edinumen.com/www.edinumen.com/www.edinumen.com/www.edinumen.com/www.edinumen.com/www.edin

ARCHIVO DE MUESTRA PROMOCIONAL DE

*(Adaptado de www.colorincolorado.org/leer/autores/ada)* ARCHIVO DE MUESTRA PROMOCIONAL DE Www.colorincolorado.org/leer/autores/ada) REGITORIALE CONTRAP ROMOCIONAL DE REGITORIALE CONTRAP ROMOCIONAL DE REGITORIALE CONTRAP ROMOCIONAL DE REGITORIALE CONTRAP ROMOCIONAL DE REGITORIALE CONTRAP ROMOCIONAL DE REGITORIALE CONTRAP ROMOCIONAL DE REGITORIALE CONTRA **HIVO DE MUESTRA PROPRUMENT** 

CHIVO DE MUESTRA PROMOCIONAL DE EDITORIAL DE MODEL MODEL MODEL MODEL DE MUNICIPALE

Itorial Promocional Proposition de Music De Muestra Proposition de Music De Music De Music De Music De Music De

Edre Crial Ba PROMOCIONAL D

Clevedito Mussika PROMOCIONAL D

**u**

**•**

- 
- a) se la debe a su madre. ARCHIVO DE MUESTRA POLITICA DE MUESTRA POLITICA DE MUESTRA PRODUCTURA POLITICA DE MUESTRA PRODUCTURA PRODUCTIVA DE MUESTRA PRODUCTIVA DE MUESTRA PRODUCTIVA PRODUCTIVA PARCHIVO DE MUESTRA PRODUCTIVA PRODUCTIVA PRODUCTIVA PR
	- b) la desarrolló en una granja. c) le viene de niña.
	-

ARCHIVO DE MUESTRA PROMOCIONAL DE

 $\sum_{i}$ d **ni u men**

W. Edito DE NO

ARCHIVO DE MUESTRA PROMOCENTE DE MUESTRA PRODUCTIVA DE MUESTRA PRODUCTIVA EN ENERGIA EN ENERGIA EN ENERGIA EN <br>Altre de muestra productiva en el productiva en el productiva en el productiva en el productiva en el producti EditorialEd**inumen**

**LDE** En<br>
En<br>
<sub>MAL</sub>

MAL DE Editorial<br>Editorial<br>Editorial

> **AOCIONAL DE MUESTRA PROMOCIONAL DE MUE** Editorial<sub>e</sub>

CIONAL DE

**NOCIONAL DE** 

NO DE MUES EditorialEd**inumen**

ARCHIVO DE MUESTRA PROMOCIONAL D

**CITLORE INVESTRA PROMOCIONED** 

ARCHIVO DE MODE MUESTRA CIONAL

ARCHIVO DE MUITO DE PROMOCIONAL DE

2. **Cracias a sus viajes y formación, Alma defiende...**<br>
a) la práctica bilingüe en las escuelas a complexa en la presidente de la predica de las escuelas de las esquida lors complexa en la predica de la predica de la pred a) la práctica bilingüe en las escuelas. Archivo de ministra de ministra en la proporción de la proporción de la proporción de la proporción de la proporción de la proporción de la proporción de la proporción de la proporción de la proporción de la proporción de Editorial de la sua madre de la granja.<br>
Editorial desarrolló en una granja.<br>
2. Gracias a sus viajes y formación, Alma defiende...<br>
a) la práctica bilingüe en las escuelas b) retrasar el aprendizaje de una segunda lengua. Editorial Editorial Editorial and Archive DE MUESTRA PROMOCIONAL DE<br> **Editorial Archives ARCHIVO DE MUESTRA PROMOCIONAL**<br>
C) la estética de los idiomas.<br> **Editorial Archives ARCHIVO DE MUESTRA PROMOCIONAL**<br> **Editorial de l EditorialEdinumen** ARCH VI O D E Viene de mila.<br>
2. Gracias a sus viajes y formación, Al<br>
a) la práctica bilingüe en las escuela<br>
b) retrasar el aprendizaje de una seg

Editorial Employee Processing Processing De Music De Music De Music De Music De Music De Music De Music De Music De Music De Music De Music De Music De Music De Music De Music De Music De Music De Music De Music De Music D

RATORIALE MUESTRA PROMOCIONAL ARCHIVO DE NO I IN UNICORPORAL DE MUESTRA PROMOCIONAL

- b) retrasar el aprendizaje de una segunda lengua. b) retrasar el aprendizaje de una se c) la estética de los idiomas.<br>3. Al trasladarse a los Estados Unid
- c) la estética de los idiomas.

#### **3. Al trasladarse a los Estados Unidos...**

Pon el reloj.

- a) dejó de escribir cuentos.
- b) amplió su ámbito como autora de libros de texto. Al trasladarse a los Estados Unidos.<br>a) dejó de escribir cuentos.<br>b) amplió su ámbito como autora de<br>c) ganó un solo premio. Editorial Promocional<br>
Editorial de los idiomas.<br> **Editorial de Souveaux de la California de la California de la California de la California de la California de la California de la California de la California de la Califor** ARCHIVO DE MUESTRA PROMOCIONAL DE Editorial Editorial De MUESTRA PROMOCIONAL DE<br>
Editorial Editorial De MUESTRA PROMOCIONAL DE<br>
Proprietation de MUESTRA PROMOCIONAL DE<br>
Editorial Proprietation de MUESTRA PROMOCIONAL<br> **Editorial Proprietation de MUESTRA PRO** ARCHIVO DE MUESTRA PROMOCIONAL DE
	- c) ganó un solo premio.<br>E ON CONSTANTI

c. Aquí tienes un tercer texto biográfico. Contesta las preguntas. ROMOCIONAL DE ARCHIVO DE MUESTRA PROMOCIONAL DE

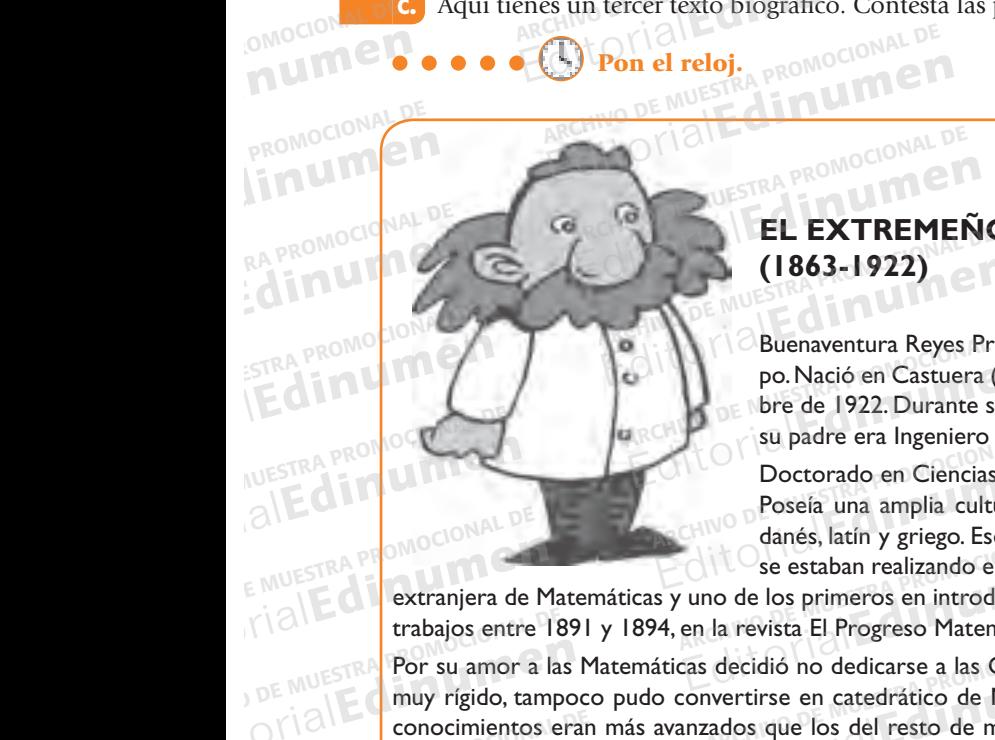

# **EL EXTREMEÑO DESCONOCIDO: Ventura Reyes Prósper (1863-1922)**  THE EXTREMENO DESCONOCIDO: Ventura Reye EL EXTREMEÑO DESCONOCIDO: Ventura Reyes<br>
(1863-1922)<br>
Buenaventura Reyes Prósper fue uno de los científicos españoles más no<br>
po. Nació en Castuera (Badajoz) el 31 de mayo de 1863 y murió en Madrid **Editorial Promotograph**<br>Editorial Promotograph

EditorialEd**inumen**

Buenaventura Reyes Prósper fue uno de los científicos españoles más notables de su tiempo. Nació en Castuera (Badajoz) el 31 de mayo de 1863 y murió en Madrid el 27 de noviembre de 1922. Durante sus primeros años de existencia vivió en varios lugares, debido a que su padre era Ingeniero de Minas y tenía que desplazarse con frecuencia. Buenaventura Reyes Prós<br>
po. Nació en Castuera (Ba<br>
bre de 1922. Durante sus<br>
su padre era Ingeniero de Editorial Editor<br>
Editor al de Muestra (Badajoz) el 31 de mayo de 1863 y murió en Madrid el bre de 1922. Durante sus primeros años de existencia vivió en varios lugare<br>
Editor al padre era Ingeniero de Minas y tenía que de de los científicos españoles más notable<br>de mayo de 1863 y murió en Madrid el 2 Emayo de 1863 y murio en Madrid el 27<br>s de existencia vivió en varios lugares, de<br>que desplazarse con frecuencia.<br>Universidad de Madrid, con Premio Extr ARCHIVATION **Editoria**<br>**ARCAIV®**<br>Edit<mark>oria</mark>

Edinumen

ARCHIVO DE MUESTRA PROMOCIONAL D

Actividades sobre el Modelo n.º 3

ARCHIVOTICAL DE MONDELONAL DE ESTRA PROMUCE

ARCHIVO DE MUESTRA PROMOCIONAL

EditorialEdinum

Edinum<sup>99</sup>

**ARCHINO DE MUESTRA PROMOCIÓN DE M** 

EditorialEd**inumen**

ARCHIVO DE MUESTRA PROMOCIC **EditorialEdinal** 

ARCHIVO DE MUESTRA PROMOC **EditorialEditor** 

ARCHIVO DE MUESTRA PROM OTLO DE MUEST & PROP

Modelo de examen n.o 3

ARCHIVO DE MUESTRA Editor<sup>2</sup>

ARCHIVO DE MUEST **EditorialE** 

> ARCHIVO DE MU Editori

ARCHIVO D Editc

ARCHIVO **Edit**<br>Edit

ARCHIVO DE MUESTRA PROM **Editorie** 

Doctorado en Ciencias Naturales en la Universidad de Madrid, con Premio Extraordinario. Poseía una amplia cultura y conocía diversas lenguas: francés, inglés, alemán, ruso, sueco, danés, latín y tenia que desplazarse con frecuencia.<br>Doctorado en Ciencias Naturales en la Universidad de Madrid, con Premio Extraordinario.<br>Poseía una amplia cultura y conocía diversas lenguas: francés, inglés, alemán, ru se estaban realizando en Europa, de hecho, fue el primer español que publicó en una revista Posseía una amplia cultura y conocía diversas lenguas: francés, inglés, alemán, ruso, sueco, danés, latín y griego. Eso le permitía estar al corriente de los trabajos de investigación que se estaban realizando en Europa, d Editorial Reves Prosper tue uno de los científicos españoles mas notables<br>
po. Nació en Castuera (Badajoz) el 31 de mayo de 1863 y murió en Madrid el 27<br>
bre de 1922. Durante sus primeros años de existencia vivió en varios nversidad de Pladrid, con Fremio Extrao<br>sas lenguas: francés, inglés, alemán, rus<br>al corriente de los trabajos de investiga<br>fue el primer español que publicó en un<br>pática en España mediante la publicación

extranjera de Matemáticas y uno de los primeros en introducir la lógica matemática en España mediante la publicación de siete danes, latin y griego. Eso le per<br>extranjera de Matemáticas y uno de los primeros en introducir la los<br>trabajos entre 1891 y 1894, en la revista El Progreso Matemático. EMUESTRA PROMOCOLOGICALE

muy rígido, tampoco pudo convertirse en catedrático de Matemáticas en la universidad: suspendió los exámenes porque sus considerativo en la significación de la resto de matemática.<br>Por su amor a las Matemáticas decidió no dedicarse a las Ciencias Naturales, pero como el sistema educativo de<br>Antigrado, tampoco pudo convertirse en catedrático Naturales de Secundaria. Posteriormente logró la cátedra de Matemáticas y sus destinos fueron Teruel en 1891, Cuenca en 1892 y Toledo en 1898. En su labor como docente intentó modernizar la enseñanza de las Ciencias y de l 1892 y Toledo en 1898. En su labor como docente intentó modernizar la enseñanza de las Ciencias y de las Matemáticas en los institutos, y fomentó las prácticas en los laboratorios y la incorporación de nuevos contenidos en la asignatura de Matemáticas para adaptarlo a los de Europa. EDITORIALE Por su amor a las se estaban realizando en Europa, de hecho, fue el primer español que publicó en una<br>no de los primeros en introducir la lógica matemática en España mediante la publicación da revista El Progreso Matemático.<br>decidió no dedi ecidió no dedicarse a las Ciencias Naturales, pero como el sistema educativo de la épocartirse en catedrático de Matemáticas en la universidad: suspendió los exámenes porque os que los del resto de matemáticos. Así que aca sidad: suspendió los exámenes porque<br>pó convirtiéndose en profesor de Cienc<br>lestinos fueron Teruel en 1891, Cuenca<br>de las Ciencias y de las Matemáticas en mente logró la cátedra de Matemáticas y sus destinos fueron Teruel en 1891, Cuenca e<br>como docente intentó modernizar la enseñanza de las Ciencias y de las Matemáticas en lo<br>los laboratorios y la incorporación de nuevos con elas Ciencias y de las Matemáticas en los<br>Atenidos en la asignatura de Matemáticas<br>Brado miembro de diversas academias: la

Su labor como naturalista y matemático fue reconocida internacionalmente al ser nombrado miembro de diversas academias: la Sociedad Físico Matemática de la Universidad de Kasan (Rusia) y la Sociedad Astronómica de Francia. THE MUSIC SUPPORT OF THE MUNICIPAL DE MUSIC SUBDOCTOR PRODUCTS OF THE CHINA PRODUCTS OF THE CHINA PRODUCTS OF THE CHINA PRODUCTS OF THE CHINA PRODUCTS OF THE CHINA PRODUCTS OF THE CHINA PRODUCTS OF THE CHINA PRODUCTS OF TH Para adaptarlo a los de<br>Editorio **Su labor como naturalis**<br>Colitorio **Sociedad Físico Matema** ARCHIVO DE MUESTRA PROMOCIONAL tico fue reconocida internacionalmente<br>niversidad de Kasan (Rusia) y la Socieda<br>ARCHIVO DE MA Editorial de Kasan (Rusia) y la Sociedad Astronómica de Francia.<br>
2007: Adaptado de http://iesodetietar.juntaextremadura.net/web/publicaciones/algarabia2007.pdf)<br>
2008: ARCHIVO DE MUESTRA PROMOCIONAL DE MUESTRA PROMOCIONAL do miembro de diversas academias: la<br>a de Francia.<br>.net/web/publicaciones/algarabia2007.pdf)

www.edinumen.com/www.edinumen.com/www.edinumen.com/www.edinumen.com/www.edinumen.com/www.edinumen.com/www.edin

**ARANGELONAL DE** 

*(Adaptado de http://iesodetietar.juntaextremadura.net/web/publicaciones/algarabia2007.pdf)* Adaptado de http://iesodetietar.junta Editorial Republication of MUESTRA PROMOCIONAL DE<br>
Editorial Republication of MUESTRA PROMOCIONAL DE<br>
Editorial Republication of MUESTRA PROMOCIONAL DE<br>
Editorial Republication of MUESTRA PROMOCIONAL DE<br>
Editorial Republic

Itorial Promocional Proposition de Music De Muestra Proposition de Music De Music De Music De Music De Music De

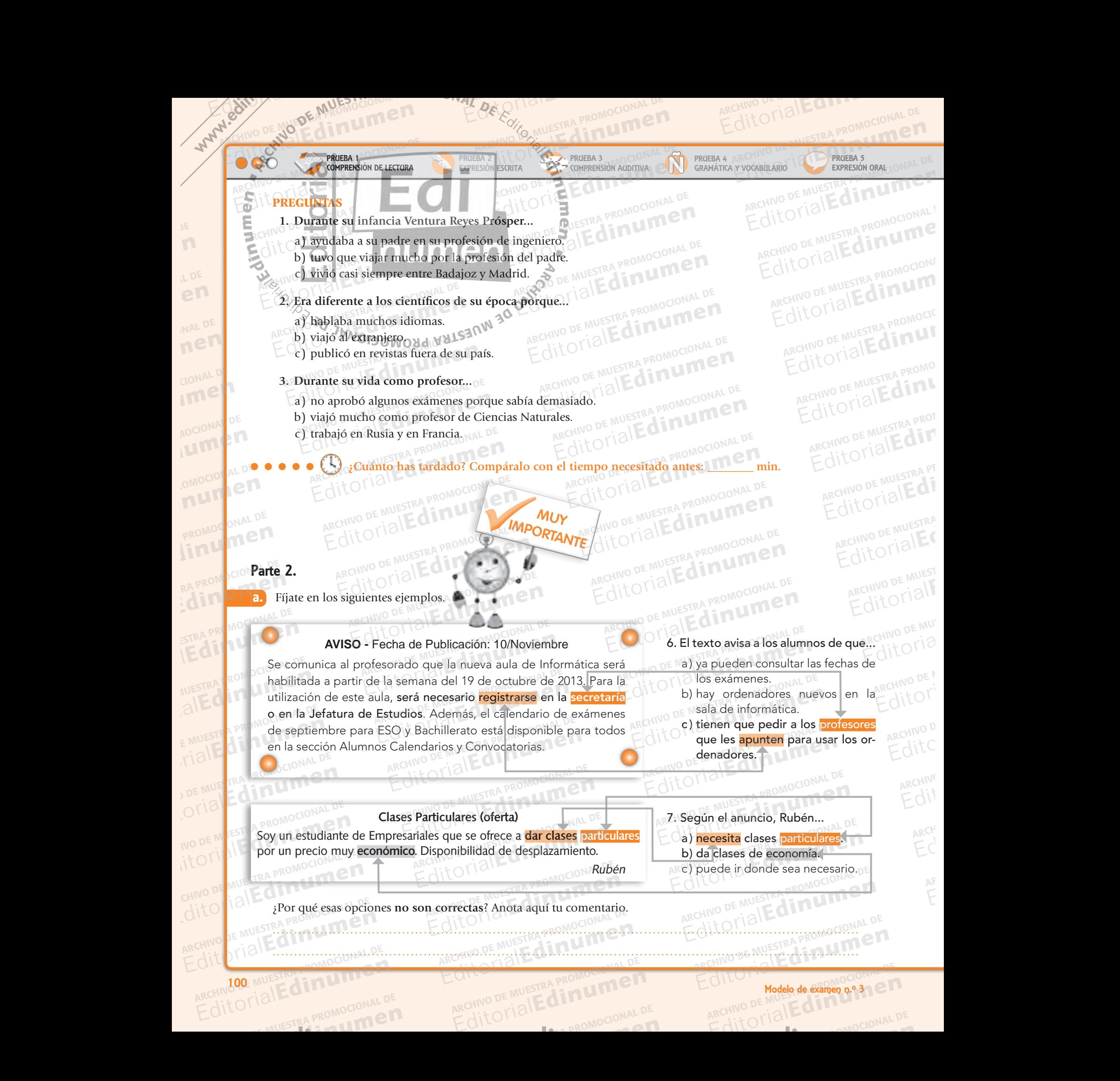

www.edinumen.com/www.edinumen.com/www.edinumen.com/www.edinumen.com/www.edinumen.com/www.edinumen.com/www.edin

100 MODEL MUSTRA PROMOTE HOTEL MODEL MODEL MODEL MODEL MODEL MODEL MODEL MODEL MODEL MODEL MODEL MODEL MODEL M

AITOMIAL DE MUESTRA PROMOCIONAL DE **CITLORE INVESTRA PROMOCIONED** 

CHITOTIAL PROMOCIONAL DE

ARCHIVO DE MOLLE **din UMPLETA** Itorial Promocional Proposition de Music De Muestra Proposition de Music De Music De Music De Music De Music De EditorialEd**inumen**

Modelo de examen<sub>p.</sub> 3

ARCHINO DE MUESTRA PROMOCIONAL D

Itorial Promocional Proposition de Music De Muestra Proposition de Music De Music De Music De Music De Music De

ARCHINO DE MUESTRA PROMOCIONAL D

**ARCHINO DE MUESTRA PROMOCIÓN 101 M** 

EditorialEd**inumen**

ARCHINO DE MUESTRA HIMALI<sub>N</sub>CHINO

ARCHIVESTRA PROMOCIC Editorial Reprints

ARCHIVO DE MUESTRA PROMOCIONAL **EditorialEdine** 

ARCHIVO DE MUESTRA PROM **EditorialEdder** 

Modelo de examen n.o 3

ARCHIVO DE MUSSIC Editor<sup>ial</sup>

ARCHIVO DE MUEST **EditorialE** 

ARCHIV<sub>O DE MU</sub> **ARCHIVE DE MU**<br>ARCHIVE DE MU

ARCHIVO DE M **Editori**<br>Editori

ARCHIVO D Editc

ARCHIVO **Edit**<br>Edit

ARCHIVO DE MUESTRA **EditorialEdder** 

b. Marca en los textos E, F y G los fragmentos relacionados con las opciones **incorrectas**. REGINO DE NO DE MUESTRA PROMOCIONAL DE MUESTRA PROMOCIONAL DE MUESTRA PROMOCIONAL DE MUESTRA PROMOCIONAL DE MUESTRA PROMOCIONAL DE MUESTRA PROMOCIONAL DE MUESTRA PROMOCIONAL DE MUESTRA PROMOCIONAL DE MUESTRA PROMOCIONAL DE ARCHIVO NO DE MUESTRA PROMOCIONAL DE MUESTRA PROMOCIONAL DE MUESTRA PROMOCIONAL DE MUESTRA PROMOCIONAL DE MUESTRA PROMOCIONAL DE MUESTRA PROMOCIONAL DE MUESTRA PROMOCIONAL DE MUESTRA PROMOCIONAL DE MUESTRA PROMOCIONAL DE M REGINO DE MESTRA PROMOCOLORE DE LA CHINO DE MESTRA PROMOCOLORE DE LA CHINO DE LA CHINAL D **e n**

Editorial Employee Processing Processing De Music De Music De Music De Music De Music De Music De Music De Music De Music De Music De Music De Music De Music De Music De Music De Music De Music De Music De Music De Music D

ARCHIVO DE MUESTRA COMPETITORIALE DE EDITORIALE DE CARCINO DE EST

RATORIALE MUESTRA PROMOCIONAL ARCHIVO DE NO I IN UNICORPORAL DE MUESTRA PROMOCIONAL

TATENCIÓN EN COMPUTACIÓN DE MUESTRA DE CHINO DE MUESTRA PROMOCIONAL DE CHINO DE MUESTRA PROMOCIONAL DE CHINO DE MUESTRA PROMOCIONAL DE CHINO DE MUESTRA PROMOCIONAL DE CHINO DE MUESTRA PROMOCIONAL DE CHINO DE MUESTRA PROMO esa pregunta, y por eso es incorrecta.<br>O CIA<br>O SA PROMOCIONAL DE Archivo de Muestra en cuenta que esa pregunta, y por eso es inc Marca en los textos E, F y G los fragmentos relacionados con las opciones incorreu<br> **Editorial de Muestra Propia Propia Propia Propia Propia Propia Propia Propia Propia Propia Propia Propia Propia Propia Propia Propia Prop** elacionados con las opciones incorre<br>Ceder que en el texto simplemente no Editorial Editorial Editorial Editorial Editorial Editorial Editorial Editorial Editorial Editorial Editorial<br>
Editorial Editorial Editorial Editorial Editorial Editorial Editorial Editorial Editorial Editorial Editorial E **EDITORIAL DE MUESTRA PROMOCIONAL DE** ARCHIVO DE MUESTRA PROMOCIONAL Editorial Museum Reproduction ARCHIVO DE MUESTRA PROMOCIONAL ARCHINO DE MUESTRA PROTIOCOLOGICAL CONTRA PROTECTION **•** L. Jacobson

Edre Crial Ba PROMOCIONAL D

Clevedito Mussika PROMOCIONAL D

**u**

### Parte 3. ARCHIVESTRA PROMOCIONAL DE E 3. E MUESTRA PROMOCIONAL DE

 $\sum_{i}$ d **ni u men•**

W. Edito DE NO

ARCHIVO DE MUESTRA PROMOCIONAL DE

ARCHIVO DE MODE MUESTRA CIONAL

ARCHIVO DE MUITO DE PROMOCIONAL DE

bes elegir antes el banco.

joven internacional de viajes.

15. c Con el Carné joven internacional puedes gastar menos en cualquier tipo de transporte.

18. b El Ciberespacio Morlanes

19. c Para usar los ordenadores del ciberespacio es necesario lle-

20. b Tengo más posibilidades de usar un ordenador si conoz-

de usar un ordenador si voy los

var la tarjeta de socio.

miércoles y los jueves.

mana.

En<br>
En<br>
<sub>MAL</sub>

MAL DE Editorial<br>Editorial<br>Editorial CIONAL DE

ARCHIVO DE MUESTRA PROMOCENTE DE MUESTRA PRODUCTIVA DE MUESTRA PRODUCTIVA EN ENERGIA EN ENERGIA EN ENERGIA EN <br>Altre de muestra productiva en el productiva en el productiva en el productiva en el productiva en el producti EditorialEd**inumen**

**LDE** 

**NOCIONAL DE** Iumen

EDMOCIONAL DE numen

EditorialEd**inumen** linumen

**EA PROMOCIONAL DE** RA PROMOCIONAL DE EAPROMOCIONAL<sub>E</sub>

STRA PROMOCIONAL

**INESTRA PROMOCIO** AUESTRA PROMOCIONAL DE NUESTRA PROMOCIONAL

E MUESTRA PROMOCIONAL DE COMO PROMOCIONAL DE COMO PROMOCIONAL DE CONTRA PROMOCIONAL DE CONTRA PROMOCIONAL DE MU<br>
CO programas como Photoshop. 20. c Tengo más posibilidades E MUESTRA PROMOC<sub>20.</sub> b Te<br>Figle din U 20. b Te<br>Figle ROM<sub>6</sub>co program TICI PROMOCO programas como Photoshop. EditorialEd**inumen**

a. A continuación tienes algunas opciones incorrectas y algunos fragmentos del texto. Relaciona las opciones con sus fragmentos. O Opciones incorrectas **Fragmentos de texto** Antico Reformulación de la pregunta O Opciones incorrectas<br>
11. a Para obtener un carné de-<br>
bes elegir antes el banco organ A. ...transportes ofrecidos por las continuación tienes algunas opcional EDITORIALESTRA PROMOCIONAL DE MUESTRA PROMOCIONAL DE CHINA PROMOCIONAL DE CHINA PROMOCIONAL DE CHINA PROMOCIONAL DE CHINA PROMOCIONAL DE CHINA PROMOCIONAL DE CHINA PROMOCIONAL DE CHINA PROMOCIONAL DE CHINA PROMOCIONAL DE C Editorial PROMOCAL AREA<br>Editorial PROMOCAL PROMOCAL PROMOCAL PROMOCAL PROMOCAL PROMOCAL PROMOCAL PROMOCAL PROMOCAL PROMOCAL PROMOCAL PR Transporter a Para obtenu a PROMOCION<br> **EDITORIAL DE MUESTRA PROMOCIONAL DE MUESTRA PROMOCIONAL DE MUESTRA PROMOCIONAL DE MUESTRA PROMOCIONAL DE MUESTRA PROMOCIONAL DE MUESTRA PROMOCIONAL DE MUESTRA PROMOCIONAL DE MUESTRA** EDITORE BROWN CONTRA PROMOCIÓN Fragmentos de texto<br>
Para obtener un carné de-<br>
egir antes el banco.<br>
El carné con el que puedes<br> **El carné con el que puedes**<br> **El carné con el que puedes**<br> **El carné con el que puedes**<br> **El carné con el que puedes**<br> **El** Fecidos por las estas promocional p

organizaciones que son miembros de la Federación.... bes elegir antes el banco.<br>
12. c El carné con el que puedes **B.** Pod

reservar alojamiento es el Carné de viajes.<br>
Socional de viajes.<br>
ARCHIVO DE MUESTRA PROMOCIONAL DE CONSTANTINO DE MUESTRA PROMOCIONAL DE CONSTANTINO DE CONSTANTINO DE CONSTANTINO DE CONSTANTINO DE CONSTANTINO DE CONSTANTI B. Podréis reservar el uso de estos ordenadores... y dando vuestro nombre, número de la tarjeta de socio... Edition de la mariè de socion de la mariè de socion de la mariè de socion de la mariè de socion de la mariè de socion de la mariè de socion de la mariè de socion de la mariè de socion de la mariè de socion de la mariè de s Editorial PROMOCIONAL D

C. Cuando hay exposición en la Casa de los Morlanes, también está abierto los sábados de 10 a 14 y de 17 a 21 h, y los domingos de 10 a 14 h. **C.** Cuando le l<br>Carné joven inter-casa de los<br>puedes gastar menos está abierto<br>ier tipo de transporte. 14 y de 17 a DESTRA PROMOCIONAL DE CONSIDERED EN CONSIDERED EN CONSIDERED AND DESTRA PROMOCIONAL DE CONSIDERED EN CONSIDERED EN CONSIDERED EN CONSIDERED EN CONSIDERED EN CONSIDERED EN CONSIDERED EN CONSIDERED EN CONSIDERED EN CONSIDERE EDITOR PROMOCIONAL D tipo de transporte.<br>
14 y de 17 a 2<br>
gos de 10 a 14<br>
erespacio Morlanes<br> **D.** Un profesie C. Cuando hay exposición en la computation de la Carné joven inter-<br>
des gastar menos está abierto los sábados de 10 a<br>
tipo de transporte. 14 y de 17 a 21 h, y los dominiones gos de 10 a 14 h.<br>
espacio Morlanes **D.** Un pr He is a proprieting the motion of the magnetic state of the magnetic state of the magnetic state of the magnetic state of the magnetic state of the magnetic state of the magnetic state of the magnetic state of the magnetic

lo puedes usar todo el fin de se-<br>
todos los miércol<br> **19.** C Para usar los ordenadores<br> **E.** ...2 ordenado D. Un profesional te ayudará, todos los miércoles y jueves. **ATA ANDESTRA PROMOCIONAL DELA** 

E. ...2 ordenadores equipados con un software especial para tratamiento de imágenes: Photoshop... E. ...2 ordenadores equipados en un software especial para ditorial Editorial Contains en a contact de interest equipados en un software especial para ditorial Editorial Contains en a contact de interest de interested and S ordenadores<br>
s necesario lle-<br>
tratamiento de imá E. ...2 ordenadores equipados HNO DE MUESTRA PROMOCIONAL DE<br>
Sociedadores con un software especial para<br>
tratamiento de imágenes: Pho-<br>
toshop...<br>
posibilidades E. Offece ventaias v descuentos OLLO DE MUESTRA PROMOCIONAL D Editorial Contraction Contraction Contraction Contraction Contraction Contraction Contraction Contraction Contraction Contraction Contraction Contraction Contraction Contraction Contraction Contraction Contraction Contract

F. Ofrece ventajas y descuentos en alojamientos... Sibilidades<br>
Son si conoz<br>
Photoshop.<br>
Photoshop. BOND COMPANY CONTRA PROMOCIONAL DE CONTRA PROMOCIONAL DE CONTRA PROMOCIONAL DE CONTRA PROMOCIONAL DE CONTRA PROMOCIONAL DE CONTRA PROMOCIONAL CONTRA PROMOCIONAL CONTRA PROMOCIONAL CONTRA PROMOCIONAL CONTRA PROMOCIONAL CONT

G. ...correspondiente al tipo de carné que deseas... bilidades<br>
Si voy los **G.** ...correspondiente al<br>
carné que deseas...

Fíjate que hemos puesto primero la pregunta y luego el texto. ¿Por qué? Anota aquí tu comentario. OYIALLE DE MUESTRA PRO miércoles y NO DE MUESTRA PRO**MIELORS Y LA** THE QUE STRA PROMOCIONAL ARCHIVO DE PROMOCIONAL DE Editorial Editorial Republicans de Contratte de Contratte de Contratte de Contratte de Contratte de Contratte de Contratte de Contratte de Contratte de Contratte de Contratte de Contratte de Contratte de Contratte de Contr ARCHIVO DE MUESTRA PROMOCIONAL P EditorialEd**inumen**

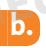

**CITLORE INVESTRA PROMOCIONED** 

CHIVO DE MUESTRA **BROMOCIONALE** ARCHITE MUESTRA PROMOCIONAL DE Editorial Editorial Editorial De Muestra para que sean correctas. Anota quí tu comentario.<br>
Editoriale de examen pero puede avudarte a hacer el ejercicio con más seguridad y rapidez.

........................................................................................................................................

RECHIVO DE NUESTRA PROMOCIONAL DE RECHIVO DE MUESTRA PROMOCIONAL DE RECHIVO DE MUESTRA PROMOCIONAL DE RECHIVO DE MUESTRA PROMOCIONAL DE RECHIVO DE MUESTRA PROMOCIONAL DE ARCHIVO DE MUESTRA PROMOCIONAL ESTA PROMOCIONAL DE MUESTRA PROMOCIONAL DE MUESTRA PROMOCIONAL DE MUESTRA PROMOCIONAL DE MUESTRA PROMOCIONAL DE MUESTRA PROMOCIONAL DE MUESTRA PROMOCIONAL DE MUESTRA PROMOCIONAL DE MUESTRA PR ¡Atención! Esta no es tarea de examen pero puede ayudarte a hacer el ejercicio con más seguridad y rapidez. RECHIVO DE MUESTRA PROMOCIONAL ESTA PROMOCIONAL DE ESTA PROMOCIONAL DE ESTA PROMOCIONAL DE ESTA PROMOCIONAL DE<br>EN CHILO DE MUESTRA PROMOCIONAL DE ESTA PROMOCIONAL DE ESTA PROMOCIONAL DE PROMOCIONAL PROMOCIONAL DE PROMOCION Editorial Editorial Proposition de Romando de Archivo De Muestra Proposition de Archivo De Muestra Proposition de Archivo De Muestra Proposition de Archivo De Muestra Proposition de Archivo De Muestra Proposition de Archiv Editorial Republican Republican ARCHIVO DE MUESTRA PROMOCIONAL DE<br>Editorial Report of Multiple ARCHIVO DE MUESTRA PROMOCIONAL DE<br>Editorial Report of Multiple ARCHIVO DE MUESTRA PROMOCIONAL DE<br>Editorial Report of ARCHIVO DE EditorialEducation

CHITO CIONAL DE

www.edinumen.com/www.edinumen.com/www.edinumen.com/www.edinumen.com/www.edinumen.com/www.edinumen.com/www.edin

REGITORIAL PROMOCIONAL DE CHILORIAL PROMOCIONAL PROMOCIONAL PROMOCIONAL PROMOCIONAL PROMOCIONAL PROMOCIONAL PROMOCIONAL PROMOCIONAL PROMOCIONAL PROMOCIONAL PROMOCIONAL PROMOCIONAL PROMOCIONAL PROMOCIONAL PROMOCIONAL PROMOC AITOMIAL DE MUESTRA PROMOCIONAL DE REGISTRA PROMOCIONAL DE EDITORIALE CONTRA PROMOCIONAL

## PRUEBA 1 Comprensión de lectura REGIONAL PROTECTORIALE DE CARCHIVO DE NOVAL PROTECTORIALE DE CARCHIVO DE NOVAL PROTECTORIALE DE CARCHIVO DE NOVAL **ARCHIVO DE MUESTRA PROMOCIONAL DE LECTURA** EDITORIAL PROTECTION DE MUSICIONAL DE MUSICIONAL DE MUSICIONAL DE MUSICIONAL DE MUSICIONAL DE MUSICIONAL DE MUSICIONAL DE MUSICIONAL DE MUSICIONAL DE MUSICIONAL DE MUSICIONAL DE MUSICIONAL DE MUSICIONAL DE MUSICIONAL DE MU EDITORIALE COMPRENSIÓN DE LECTURA PROPRESSIÓN ACIDITYA COMPRENSIÓN ACIDITYA COMPRENSIÓN ACIDITYA COMPRENSIÓN ACIDITYA PROPROCIONAL ARCHIVO DE MUESTRA COMPRENSIÓN DE LECTURA PROFESSIÓN ESCRITA

ARCHIVES DE L'

 $\eta$ 

Ejercicios sobre el Modelo n.°1

Editorial Employee Processing Processing De Music De Music De Music De Music De Music De Music De Music De Music De Music De Music De Music De Music De Music De Music De Music De Music De Music De Music De Music De Music D

PRUEBA 2<br>EXPRESIÓN <mark>E</mark>

numen

**ARCHIVO CIONAL DE** 

**Parte 1. ni**

CLAVES

**u men•**

www.e

ARCHIVO DE MUESTRA PROVIA DE MUESTRA PROVIA DE MUESTRA PROVIA DE MUESTRA PROVIA DE MUESTRA PROVIA DE MUESTRA PROVIA DE MUESTRA PROVIA DE MUESTRA PROVIA DE MUESTRA PROVIA DE MUESTRA PROVIA DE MUESTRA PROVIA DE MUESTRA PROVI EditorialEd**inumen**

**LDE** En

NAL DE ED CONALD

CIONAL DE EditorialEd**inumen**

AOCIONAL DE EDITORIAL

**COMOCIONAL DE EDITORIALED** 

PROMOCONAL DE **EROMOURE DE** 

ARCHIVO DE MUESTRA PROMOCIONAL DE

ARCHIVO DE MODE MUESTRA COMPA

Rate 1. Mació, 2. Se crió, 3, le encantaba; 4. escuchar 5. asistir, 6. viajó; 7. obtuvo, 8. se trasladó; 9. Opina; 10. aprender; **11.** comenzó; **12.** escribió; **13.** se convirtió; **14.** se mudó; **15.** ha seguido; **16.** ofrecen.  $\frac{1}{2}$ (1, nació; 2. Se crió; 3. le encantaba<br>11. comenzó; 12. escribió; 13. se c **Editorial De MUESTRA PROMOCIONAL DE<br>Editorial Editorial De MUESTRA PROMOCIONAL DE<br>Editoriale de Muestra Promocional De Muestra Promocional De Muestra Promocional De Muestra Promocional De Muestra Promocional De Muestra Pr** Editorial<br>Editorial Editorial Control of State and State and State and State and State and State and State and State and State and State and State and State and State and State and State and State and State and State and S QITO MUESTRA PROGOONAL **Parte 1.**<br>
1. (1, nació; 2. Se crió; 3. le encantaba; 4. escuchar; 5. asistir; 6. viajó; 7. obtuvo; 8. se trasladó; 9. Opina; 10. aprender; 11. comenzó; 12. escribió; 13. se convirtió; 14. se mudó; 15. ha seguido; 16. ofr ARCHIVO DE MUESTRA PROMOCIONAL DE MUESTRA PROMOCIONAL

PRUEBA 3

ESCRITA COMPRENSIÓN AUDITIVA

**EDIE DINIMER** 

EDITORIALESTRA PROMOCIONALES

**u m e n •**

Edre Crial Ba PROMOCIONAL D

**PRUEBA 3**<br>COMPRENSIÓN AUDITIVA

gramática y vocabulario

PRUEBA 5 Expresión oral

ARCHIVO DE MUESTRA PROMOCIONAL ARCHIVO DE MUESTRA PROVISCION

ARCHIVO DE MUESTRA PROMOCABILARIO RECHIVO DE MUESTRA **LITTUM** NEM

ARCHIVO DE MUESTRA PROMOCIONAL DE REGINO DIESTRA PROMUNE DE LA PROMUNE DE LA PROMUNE DE LA PROMUNE DE LA PROMUNE DE LA PROMUNE DE LA PROMUNE DE LA PROMUNE DE LA PROMUNE DE LA PROMUNE DE LA PROMUNE DE LA PROMUNE DE LA PROMUNE DE LA PROMUNE DE LA PROMUNE DE

> **MUY IMPORTANTE**

Modelo de examen<sub>p.</sub> 3

EditorialEd**inumen**

Editori

ARCHIVO D Editor

ARCHIVO

b. **1.** c) *De pequeña le encantaba leer;* **2.** a) *ha sido reconocida como una líder influyente en el campo de la educación bilingüe en EE.UU.;* **3.** b) *su primer libro infantil... alumnos peruanos... a los Estados Unidos... materiales educativos para estudiantes de nivel medio.* **ANOIDO MOLE MULSES**<br>1. c) De pequeña le encantaba leer; 2. sen EE.UU.; 3. b) su primer libro infanti<br>de nivel medio **Editorial Editor States and School Conduct 21 and School Conduct 21 and School Conduct 21 and School De MUSSTRA PROMOCION<br>
<b>Editor Conduct 21 and SCHOOL DE MUSSTRA PROMOCION CONDUCTS**<br> **EDITOR PEROMOCIONAL DE PROMOCIONAL** Edition 15. ha seguido; 16. ofrecen.<br>Edition 15. ha<br>econocida como una líder influyente en e C) De pequeña le encantaba leer; 2. a) ha sido reconocida como una líder influyente en el campo de la educación bilingüe<br>EE.UU.; 3. b) su primer libro infantil... alumnos peruanos... a los Estados Unidos... materiales educ nocida como una líder influyente en el carruanos... a los Estados Unidos... materia<br>Editori<sup>al</sup><br>Editoriale **Educación bilingüe<br>Educación bilingüe<br>Espara estudiantes** ducación bilingüe<br>s para estudiantes **Para estudiantes**<br>ARCHINO DE MUEST<br>Editorial WOI COMON A ALSAN

de nivel medio.<br>
Editorial Editorial de Alexandre era Ingeniero de Minas y tenía que desplazarse con frecuencia; **2.** c) fue el **alexandre en alexandre era Ingeniero de Minas y tenía que desplazarse con frecuencia; <b>2.** c) *primer español que publicó en una revista extranjera de Matemáticas;* **3.** a) *suspendió los exámenes porque sus conocimientos eran más avanzados. vivio en varios iugares, aenao a que su*<br>*expañol que publicó en una revista ext*<br>más avanzados. ret medio.<br>
vivió en varios lugares, debido a que su padre era Ingeniero de Minas y tenía que desplazar.<br>
r español que publicó en una revista extranjera de Matemáticas; 3. a) suspendió los exáme<br>
r COLLOCIONAL DE COLLOCIO **ageniero de Minas y tenía que desplazarse<br>Matemáticas; 3. a) suspendió los exámen** Español que publicó en una revista extranjera de Matemáticas; 3. a) suspendió los exámenes<br> *avanzados.*<br> **Internatio:** Las opciones incorrectas también están relacionadas con palabras del textrario, o a veces una cosa dif ARCHINO DE MUESTRA PROMOCIONAL D ia; 2. c) fue el<br>conocimientos ARCHIVO DE MUSTRA PR OTCO DE NU STRA PT

Parte 2.

a. Comentario: Las opciones incorrectas también están relacionadas con palabras del texto, pero a veces dicen lo contrario, o a veces una cosa diferente. **Primer texto**. *Registrarse* y *apuntarse* es lo mismo, pero en el texto habla de la secretaría, no de los profesores. **Segundo texto**. *Dar clase* es lo contrario de *necesitar clases*, aunque en los **Comentario:** Las opciones incorrectas también están relacionadas con palabras del texto, pero a veces dicen lo contrario, o a veces una cosa diferente. Primer texto. *Registrarse y apuntarse* es lo mismo, pero en el texto economía. **b. 8.** a) *estudios... que permiten trabajar en comedores escolares;* **8.** c) *Esta guía la podéis recoger gratuitamente;* **9.** a) *Dirigido* **8.** a) *estudios... que permiten trabajar en comedores escolares;* **8.** c) **EDITORIAL DE MUESTRA PROMOCIONAL DE MUESTRA PROMOCIONAL DE MUESTRA PROPRIA ARCHIVO DE MUESTRA PROPRIA EN EN ENCORECHAT ARCHIVO DE MUESTRA PROPRIA PROPRIA PROPRIA PROPRIA PROPRIA PROPRIA PROPRIA PROPRIA PROPRIA PROPRIA PRO** Indiana<br>Experiment and provides the set of the set of the set of the set of the set of the set of the set of the set of the set of the set of the set of the set of the set of the set of the set of the set of the set of the Editoriale es lo mismo, perception de *necesitar clas*<br>
difficiones es lo contrario de *necesitar clas*<br>
difficiones de *PROMO* ARCHIVESTRA<br>ARCHIVO DE MUESTRA<br>Tripo de Muestra P dicen lo<sub>re</sub><br>to habla and all Editor  $\frac{\text{habla}}{\text{sech}}$ <br>  $\frac{\text{RINUEST}}{\text{ARCHU}}$ Editorial<br>Editorial<br>Editorial<br>Trigida

*a: jóvenes de 12 a 30 años; 9. b) <i>Actividad realizada junto con la Casa de juventud; 10. a) Cuenta con las respuestas y el examen completo; 10. b) <i>Es el famoso examen de inglés.*<br>ARCHIVO DE MUESTRA PROMOCIONAL DE *examen completo;* **10.** b) *Es el famoso examen de inglés.* RA PROMOCIONAL DE Edin<sub>ican</sub>b. ARCHIVO DE MOCIONAL B. Editorial Proposition que permiten trabajar en comedores escolares; 8. c) Esta guía la podéis recoger gratuitamer<br>a 30 años; 9. b) Actividad realizada junto con la Casa de juventud; 10. a) Cuenta con<br>i, 10. b) Es el famoso examen de inglés.<br>EQI Esta guía la podéis recoger gratuitament<br>Casa de juventud; **10.** a) Cuenta con la<br>EQUECA Editorial D. B. B. D. Actividad realizada junto con la Casa de juventud; 10. a) Cuenta con las<br>
10. b) Es el famoso examen de inglés.<br>
EditO<sup>rial</sup> EditOrial De MUESTRA PROMOCION<br>
EditOrial D. C; 19c. B; 20b. E; 20c. D.<br>
Ed ARCHINO DE MUESTRA PROMOCIONALE RID MAIN **Editorial** ARCHIVO DE M

### Parte 3. AUESTRA ROMOCIONAL DE **AUESTRA** ROMOLO Parte 3.

ARCHIVO DE MUESTRA PROMOCIONAL DE ARCHIV<sup>102</sup> MUESTING TO UTTIL

AITOTIAL PROMOCIONAL DE **CITLORE INVESTRA PROMOCIONED** 

**Parte 3.** Editorial DE MUESTRA PROMOCIONAL DE

Comentario/consejo. El objetivo de la prueba es seleccionar las respuestas correctas, y para eso tienes que leer los textos, cada uno de una manera diferente. No tienes que leer todo el texto, sino que tienes que leer de una manera especial, buscando datos. Para saber qué datos te interesan, primero tienes que leer las preguntas. Por eso, en general, **ganas**  todo el texto, sino que tienes que leer de una manera especial, buscando datos. Para saber<br>qué datos te interesan, primero tienes que leer las preguntas. Por eso, en general, ganas<br>tiempo si empiezas la tarea leyendo las p para todas las partes y pruebas del examen. carné con el texto, sino que tienes que leer de una manera especial, buscando datos. Para saber<br>qué datos te interesan, primero tienes que leer las preguntas. Por eso, en general, ganas<br>tiempo si empiezas la tarea leyendo ARCHIVESTRA PROMOCIONAL DE MUESTRA PROMOCIONAL DE MARCHIVO EMUESTER COMPLETED FOR COMPLETED PRO ARCHIVETRA PROMOCIONAL PROMOCIONAL PROMOCIONAL PROMOCIONAL PROMOCIONAL PROMOCIONAL PROMOCIONAL PROMOCIONAL PRO<br>ARCHIVETRA PROMOCIONAL PROMOCIONAL PROMOCIONAL PROMOCIONAL PROMOCIONAL PROMOCIONAL PROMOCIONAL PROMOCIONAL PRO<br> Editorial<br>Editorial<br>Editorial<br>Providence of the para toda ARCHIVO DE MUESTRA PROMOCIONAL A; 18b. C; 19c. B; 20b. E; 20c. D.<br> **Sejo**. El objetivo de la prueba es sele<br>
e leer los textos, cada uno de una ma Editorial PROMOCIONAL Editorial<br>
A<sub>2</sub> 18b. C; 19c. B; 20b. E; 20c. D.<br> **Editorial PROMOCIONAL DE MUESTRA PROMOCIONAL DE MUESTRA PROMOCIONAL DE MUESTRA PROMOCIONAL<br>
Pejo. El objetivo de la prueba es seleccionar las respuest EDITORIALE DE MUESTRA PROMOCIÓN DE MUNICIPALE DE CONTROVIDADE EDITORIC CONSUMING THE CONSUMING THE CONSUMING THE CONSUMING THE CONSUMING THE CONSUMING THE REFERENCE OF A PROTHER ARCHIVO DE MUSCULAR PROPERTY ARCHIVO DE MUSCULAR PROPERTY ARCHIVO DE MUSCULAR PROPERTY ARCHIVO DE MUSCULA** Expuestas correctas, y ROMO **QUE en EU do de Servedor de Servedor de Servedor de Servedor de Servedor de Servedor de Servedor de Servedor de Servedor de Servedor de Servedor de Servedor de Servedor de Servedor de Servedor** Editorial<br>Editorial<br>Editorial

b. Propuestas de reformulación de preguntas. **11a**. Para obtener un carné debes elegirlo antes de ir al banco; 12c. El propuestas de reformulación de preguntas. **11a**. Para obtener un carné debes elegirlo antes de ir al ba Carné joven internacional puedes gastar menos en ciertos/determinados/algunos tipos de transporte; 18b. El Cibe-<br>respacio Morlanes lo puedes usar algunos fines de semana; 19c. Para reservar algunos ordenadores del ciberesp respacio Morlanes lo puedes usar algunos fines de semana; **19c.** Para reservar algunos ordenadores del ciberespacio es necesario tener tarjeta de socio; 20b. Puedo usar un ordenador para trabajar con programas como Photoshop;<br>20c. Puedo aprender más sobre cómo usar un ordenador si voy los miércoles y los jueves. **20c.** Puedo aprender más sobre cómo usar un ordenador si voy los miércoles y los jueves. NO DE MARE RACIO Para todas I REGISTRA P CARRIE CONSTRA P CARRIE CONSTRA P CARRIE CONSTRA P CARRIE CONSTRA P CARRIE CONSTRA P CARRIE CONSTRA P CHINO DE MUESTRA Carné con el que de la Carné de la Carné de la Carné de la Carné de la Carné de la Carné de la Carné de la Carné de la Carné de la Carné de la Carné de la Carné de la Carné de la Carné de la Carné de la Ca ARCHIVO DE MUESTRA **es necesario tene**<br>ARCHIVO DE MUESTRA **20c. Puedo apre** Recession tended to the MUESTRA 20c. Puedo aprend Fin de prégunas. Trait du soletter de<br>Pare descuentos en alojamiento es e<br>puedes gastar menos en ciertos/deter<br>es usar algunos fines de semana; 19c. Editorial<br>
Editorial de preguntas. **11a**. Para obtener un carné debes elegirlo antes de ir al banco; 12<br>
ner descuentos en alojamiento es el Carné joven internacional de viajes; 15c. Co<br>
suedes gastar menos en ciertos/dete **Example 3**<br>Examples the internacional de viajes; 15c. Configuros tipos de transporte; 18b. El Cil Editorial de proposal de la proposal de viajes; 15c. Con edes gastar menos en ciertos/determinados/algunos tipos de transporte; 18b. El Ciber des antes de semana; 19c. Para reservar algunos ordenadores del ciberespacio est RECHIVO DE MUESTRA PROMOCIONAL DE<br>
ARCHIVO DE MUESTRA PROMOCIONAL DE<br>
ARCHIVO DE MUESTRA PROMOCIONAL DE<br>
ARCHIVO DE MUESTRA PROMOCIONAL DE<br>
ARCHIVO DE MUESTRA PROMOCIONAL DE<br>
Editorial Editorial De ARCHIVO DE MUESTRA PROMO Editorial Made de avance de la Campion

102 MODEL MULLET MULLET RAPROLLET HAND BELLET CHARGE MODEL MODEL MODEL MODEL MODEL ON A MODEL ON A MODEL ON A

CHITO CIONAL DE

www.edinumen.com/www.edinumen.com/www.edinumen.com/www.edinumen.com/www.edinumen.com/www.edinumen.com/www.edin

CHIVO DE MUESTRA PROMOCIONAL DE **EditorialEditorialEditorialEditorialEditorialEditorialEditorialEditorialEditorialEditorialEditorialEditorialEditorialEditorialEditorialEditorialEditorialEditorialEditorialEditorialEditorial** 

Itorial Promocional Proposition de Music De Muestra Proposition de Music De Music De Music De Music De Music De

ARCHIVO DE MUESTRA PROMOCIONAL DE